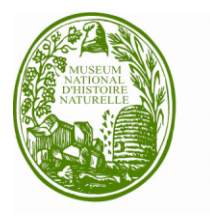

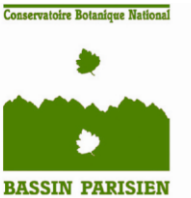

Conservatoire botanique national du Bassin parisien Une structure au cœur du développement durable Connaître Comprendre Conserver Communiquer

# Observatoire de la Flore de Bourgogne Manuel d'instructions

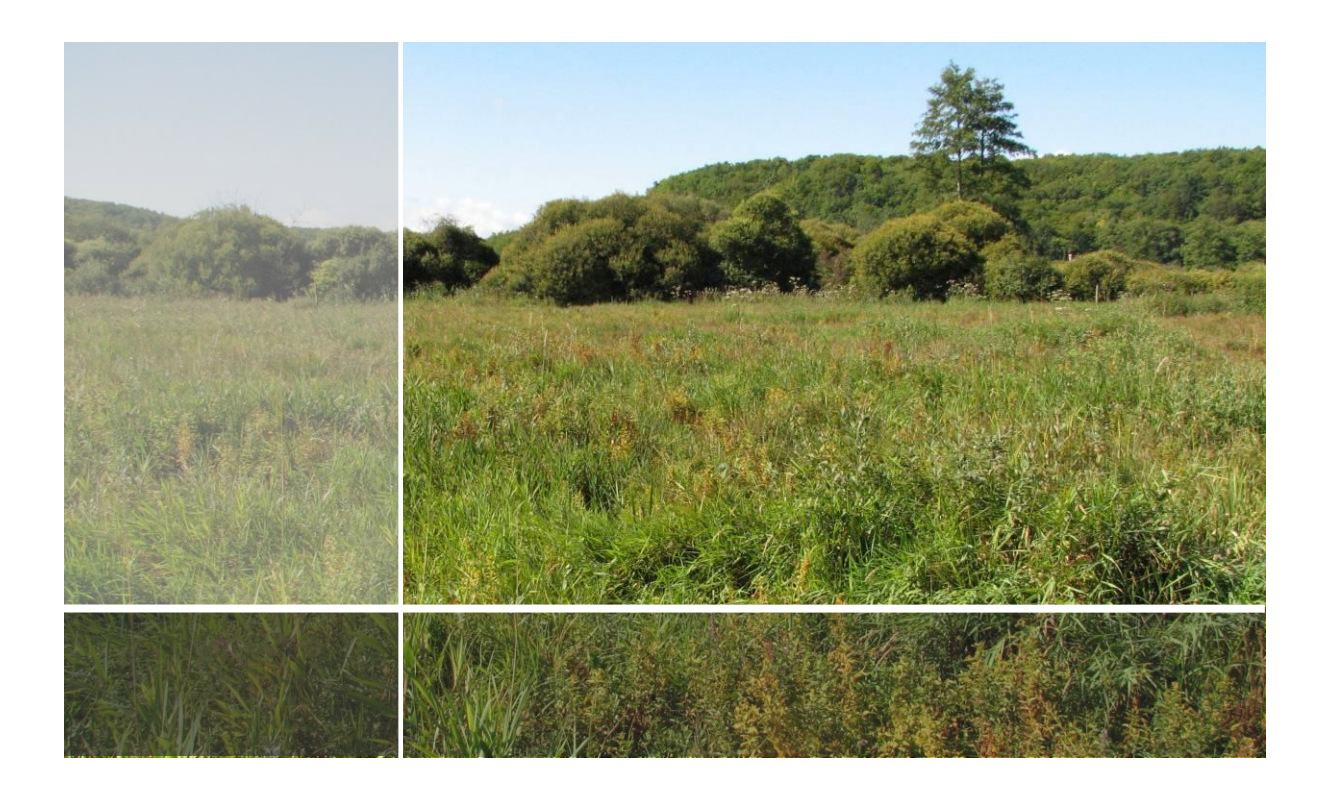

**Conservatoire botanique national du Bassin parisien** UMS 2699 – Unité Inventaire et suivi de la biodiversité Muséum national d'Histoire naturelle 61, rue Buffon - CP 53 - 75005 Paris– France Tél. : 01 40 79 35 54 – cbnbp@mnhn.fr

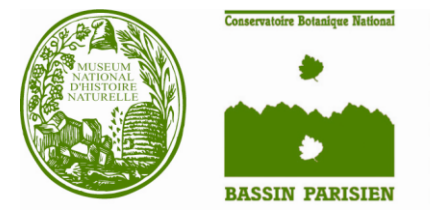

Conservatoire botanique national du Bassin parisien Une structure au cœur du développement durable Connaître Comprendre Conserver Communiquer

# Observatoire de la Flore de Bourgogne

Manuel d'instructions

Auteurs du rapport : Eric Fédoroff et Céline Houde

CBNBP, délégation Bourgogne

Avril 2013

**Conservatoire botanique national du Bassin parisien UMS 2699 – Unité Inventaire et suivi de la biodiversité Muséum national d'Histoire naturelle 61, rue Buffon - CP 53 - 75005 Paris Cedex 05 – France Tél. : 01 40 79 35 54 – cbnbp@mnhn.fr**

# Observatoire de la Flore de **Bourgogne** Manuel d'instructions

**Ce document a été réalisé par le Conservatoire botanique national du Bassin parisien, délégation Bourgogne, sous la responsabilité de**

Frédéric Hendoux, directeur du Conservatoire Conservatoire botanique national du Bassin Parisien Muséum national d'Histoire naturelle 61 rue Buffon CP 53, 75005 Paris Cedex 05 Tel. : 01 40 79 35 54 – Fax : 01 40 79 35 53 E-mail : cbnbp@mnhn.fr

Olivier BARDET, Responsable de la délégation Bourgogne Conservatoire botanique national du Bassin Parisien Maison du Parc naturel du Morvan 58230 - Saint-Brisson Tel. : 03 86 78 79 60 – Fax : 03 86 78 79 61 E-mail : cbnbp@mnhn.fr

### **Inventaire de terrain** : **Eric Fédoroff et Céline Houde**

### **Rédaction et mise en page** : **Eric Fédoroff et Céline Houde**

### **Gestion des données, analyse** : **Eric Fédoroff et Céline Houde**

#### **Relecture** : **Olivier Bardet**

### **Saisie des données** : **Eric Fédoroff et Céline Houde**

#### **Les partenaires de cette étude sont :**

Conseil Régional de Bourgogne DREAL de Bourgogne Conseil général de la Nièvre

17 bd de la Trémouille 19 bis - 21 Boulevard Voltaire Rue de la Préfecture 21035 DIJON Cedex 21 078 Dijon Cedex 58019 NEVERS Cedex

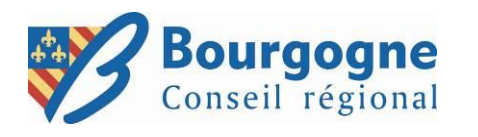

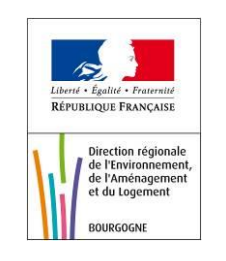

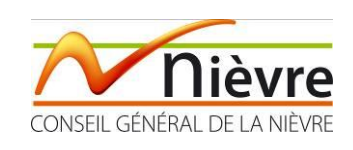

**Ainsi que le programme FEDER de l'Europe**

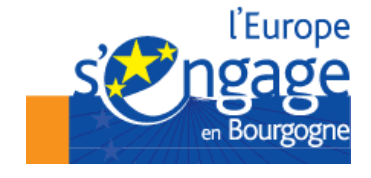

Crédit photo E. Fédoroff, C. Houde, MNHN - CBNBP

# **Sommaire**

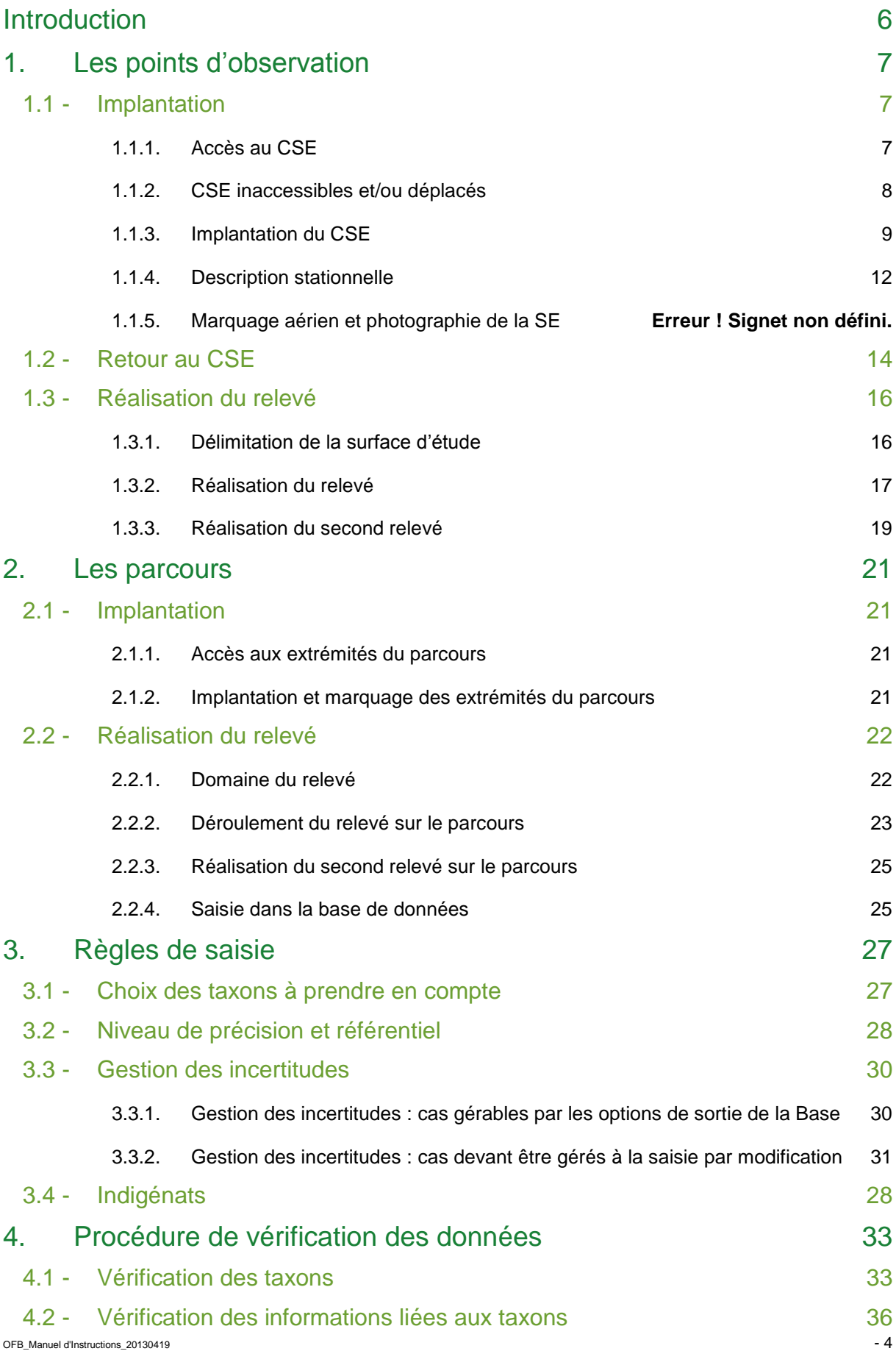

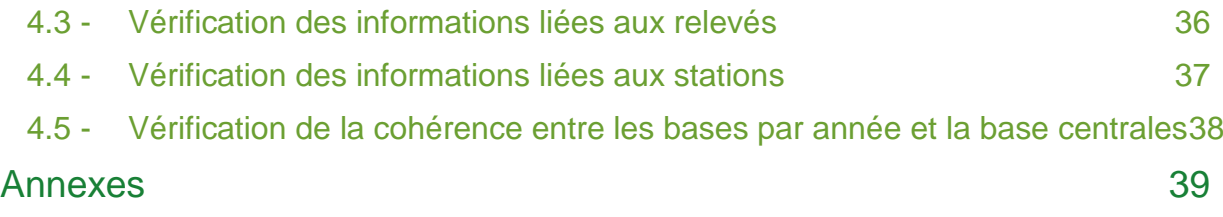

# <span id="page-5-0"></span>Introduction

L'Observatoire de la Flore de Bourgogne (OFB) comporte 179 mailles de 2x2 Km réparties dans toute la région Bourgogne, au sein desquelles se trouvent un parcours de 2,5 Km et huits points d'observation de la diversité locale (nommés Surfaces d'Etude - SE - dans ce document). En cinq ans, de 2009 à 2013, toutes les mailles seront inventoriées avec pour chaque SE et chaque parcours un passage printannier et un passage estival.

Le présent rapport a pour but de formaliser les instructions nécessaires au bon déroulement de l'OFB. Il est donc impératif de le consulter avant d'effectuer

- les opérations de repérage, d'implantation-réimplantation,
- la réalisation de relevés de végétation
- la saisie et le traitement des données.

La démarche de l'OFB est très largement inspirée du Monitoring de la Biodiversité en Suisse (MBD). Les instructions qui suivent reprennent donc bien souvent les mêmes recommandations en cherchant à simplifier certains aspects afin de limiter les ambigüités sur le terrain.

Pour chaque étape décrite dans les chapitres suivants, la liste du matériel nécessaire est mentionnée. La liste complète est reprise dans l'annexe n°1 et s'y ajoutent les spécificités, le modèle, parfois la marque et les références.

# <span id="page-6-0"></span>1. Les surfaces d'études (SE)

## <span id="page-6-1"></span>1.1 - Implantation

L'implantation consiste au repérage du centre de la surface d'étude (CSE) et à son marquage permanent, souterrain (aimants dans le sol) et aérien (marques de peinture sur des éléments du paysage peu éloignés, distances et azimuts). Sauf disparition, déplacement ou détérioriation prématurée des aimants dans le sol, cette étape n'est à réaliser qu'une fois pour toute la durée de l'OFB (la durée de magnétisation des aimants étant pratiquement sans limite dans le temps).

#### **1.1.1. Accès aux CSE**

<span id="page-6-2"></span>Matériel nécessaire :

- Cartes de localisation des points
- GPS de précision avec antenne
- Boussole de visée en degrés, avec précision à 0.5°
- Jalon de 1,4 m gradué, en bois (pour ne pas perturber le champ magnétique)
- Tablette PC avec document Excel « suivi\_CSE » (et équivalent papier en cas de problème)

Pour chaque maille, **une carte sur fond IGN** au 1/20000è et **une carte sur fond de photos aériennes** au 1/11000è indiquent la position des 8 CSE et du parcours au sein de la maille 2x2 Km (voir annexe n°2). Les CSE sont représentés avec une cible dont le cercle fait exactement 40 m de rayon afin de voir immédiatement les habitats présents dans ce rayon et de les renseigner dans le tableau « infoéco ». Les limites communales sont surlignées sur les deux types de carte et leur nom apparaît systématiquement pour renseigner rapidement cette information. Ces cartes permettent de se rendre en voiture au plus près du CSE (ou aux extrémités du parcours).

Une fois le secteur du CSE repéré, tout en restant en voiture, l'approche peut-être affinée avec le GPS. En effet, tous les CSE sont enregistrés dans un GPS de précision dont la fonction « aller à » permet de se laisser guider par des indications directionnelles et de distance instantanément réactualisées lors de la progression vers la destination demandée. Cela vaut surtout en forêt quand il est difficile de se repérer sur carte. Pour l'utilisation du GPS dans la voiture, il est parfois nécessaire de le paramétrer en mode « couvert forestier » pour faciliter la réception satellitaire.

**Une fois garé au plus près, toujours à l'aide du GPS, on se dirige vers le CSE,** équipé de tout le matériel nécessaire à l'implantation. Il faut veiller au **bon paramétrage du GPS** : en mode « couvert forestier », « ciel dégagé » ou « canyon urbain » selon le contexte, et, dans tous les cas, s'assurer que le mode différentiel « DGPS » soit activé et que le PDOP soit, dans la mesure du possible, inférieur à 3. Ces recommandations permettent d'augmenter la précision de l'implantation, condition essentielle qui facilitera le retour au point lors des relevés suivants.

**Arrivé à 4 ou 5 mètres du CSE, la recherche est interrompue** pour ne pas piétiner l'intérieur de la placette et donc effectuer les manipulations en dehors de celle-ci. Tout le matériel est déposé et le GPS est équipé de son antenne perchée au sommet d'une tige de 2m (amélioration de la réception qui nécessite un paramétrage du GPS). Muni uniquement du jalon, de la boussole et du GPS surmonté de son antenne, on se laisse guider par ce dernier en maintenant la tige de l'antenne bien verticale grâce à un niveau à bulle disposé sur celle-ci et **lorsque le GPS se stabilise le plus près possible du CSE (à moins de 10 cm en zone ouverte et moins de 50 cm en zone couverte), on plante le jalon à cet endroit**.

OFB Manuel d'Instructions 20130419 - 7

Si le GPS est imprécis, le PDOP variable ou encore le mode DGPS impossible à déclencher, la patience est requise et l'opération est répétée jusqu'à ce que le GPS se stabilise, à moins que ce ne soit pas possible en moins de 20 min. En effet, malgré la grande précision du GPS, il reste des problèmes liés à la combinaison couvert végétal / qualité de la constellation satellitaire. **Ces CSE problématiques devront éventuellement faire l'objet d'un recalage des coordonnées si lors du retour au CSE on constate un éloignement de plus de 4m et dans la mesure où les indications du GPS sont plus précises qu'au moment de l'implantation.**

**Les accès voiture et piéton sont cartographiés dans MapInfo** grâce à la tablette PC (voir figure n°1) et les informations liées au GPS sont consignées dans le tableau « suivi\_CSE » (voir figure n°2) :

- coordonnées de terrain : si identiques aux coordonnées théoriques, les répéter, sinon, les modifier (cas particulier pour les CSE inaccessibles),
- type de GPS, avec ou sans antenne, mode GPS ou DGPS,
- précision en mètre (= distance à la valeur théorique donnée par le GPS à l'instant où on positionne le CSE)
- valeur du PDOP.
- commentaires particuliers sur une éventuelle instabilité du GPS (notamment la variation de la précision en mètre) et si la mesure est à reprendre lors d'un retour suivant pour cause d'imprécision lors de l'implantation.

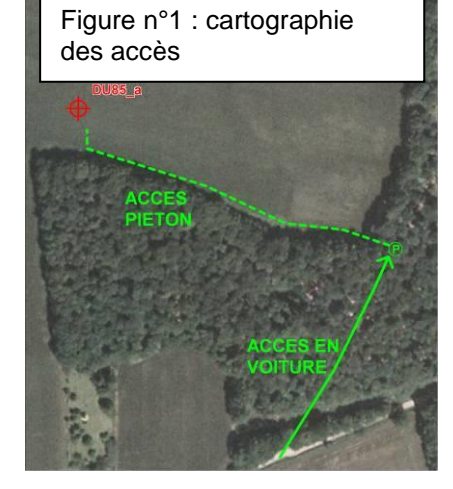

Figure n°2 : informations à consigner lors de l'accès au point, extrait du tableau « suivi\_CSE »

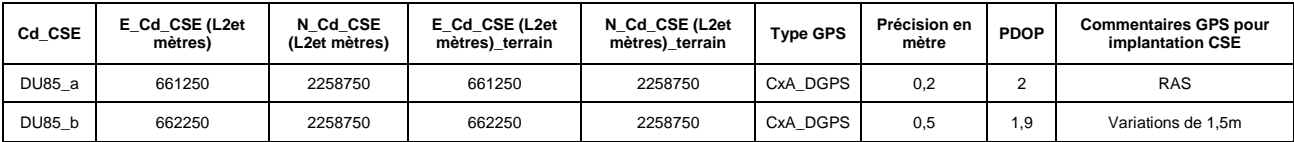

#### <span id="page-7-0"></span>**Cas des CSE inaccessibles et/ou déplacés**

La règle à garder à l'esprit est qu'**il faut à tout prix avoir huit SE dans chacune des mailles 2x2 Km car le jeu de données complet est nécessaire pour répondre aux impératifs statistiques** qui serviront aux analyses des résultats. **On ne peut donc en aucun cas se permettre d'abandonner une SE**.

Ainsi, en cas d'impossibilité d'examen du CSE pour cause de refus total d'accès ou d'innaccessibilité non contournable dans le délais de la journée impartie pour les huit points (aucune autre cause n'étant valable), **un CSE de substitution** est choisi 50 mètres au Nord. Si le problème est identique, le report se fait 50 mètres à l'Est, puis au Sud et enfin à l'Ouest. L'impossibilité de recours à l'une de ces quatre solutions conduit à déplacer le CSE de 500 m à l'Est pour les points A, B, E, F et à l'Ouest pour C, D, G, H. La démarche est ensuite la même que précédemment : si le CSE déplacé de 500 m est à son tour inaccessible, on le déplace de 50m au Nord, et si cela perdure, 50m à l'Est, puis 50 m au Sud et enfin 50 m à l'Ouest. Si après ces neuf tentatives de substitution, il est toujours impossible d'installer le CSE, une décision sera à prendre selon le cas de figure pour choisir un emplacement possible quel qu'il soit, pourvu qu'il se trouve dans le carré 2x2 Km.

#### **1.1.2. Marquage permanent des CSE**

<span id="page-8-0"></span>L'objectif du marquage est de pouvoir retrouver chaque CSE avec une précision de moins de 5 cm (soit une distortion surfacique maximum de moins de 2% entre chaque passage). Pour cela on combine un marquage magnétique souterrain et un marquage-repérage visuel aérien.

#### *Marquage magnétique souterrain*

Matériel nécessaire :

- Détecteur magnétique
- Barre à mine
- Tarière pédologique
- Tube plastique de 1m de long et du diamètre des boîtes d'aimants
- Jalon de 1,4 m gradué, en bois (pour ne pas perturber le champ magnétique)
- Un bout de bâche ou un grand sac plastique pour étaler les sondages de sol
- Aimants et boîtes
- Clous pour bitume
- **Marteau**
- **Burin**
- Tablette PC et document Excel « suivi CSE » (et équivalent papier en cas de problème)

Une fois le CSE repéré avec le jalon, un balayage avec le détecteur magnétique est effectué sur quelques mètres autour de celui-ci. Le but est de **détecter d'éventuels parasites qui risquent d'induire en erreur l'observateur lors de la future recherche de l'aimant**. Le résultat obtenu est consigné dans la colonne « Aimant "origine signal parasite mètres et orientation depuis CSE position sensibilité GA-52Cx" » du tableau « suivi CSE » (voir figure n°3).

**A l'emplacement du CSE, un trou vertical est ensuite creusé pour y enterrer une boîte cylindrique étanche qui contient quatre aimants** (trois si la profondeur est inférieure à 40 cm car la réponse du détecteur ne serait pas assez nuancée avec quatre aimants). On utilise pour cela une tarière pédologique et/ou une barre à mine dont le diamètre est légèrement supérieur à celui de la boîte d'aimants. Le substrat extrait du trou à la tarrière est disposé par ordre de profondeur sur une bâche pour, d'une part, ne pas le répandre à la surface de la placette qui pourrait en être perturbée et d'autre part pour procéder à une éventuelle description pédologique sommaire.

L'idéal est d'atteindre une **profondeur de 65 cm** pour que les aimants soient à 60 cm de profondeur compte tenu de la hauteur de la boîte qui les contient. Cela limite les risques de disparition lors de perturbations profondes du sol (labour, sous-solage, dessouchage, débardage, etc.) mais selon la nature du sol, il est parfois impossible de prospecter à cette profondeur. En Bourgogne c'est très souvent le cas sur les plateaux calcaires, principalement en contexte agricole. Dans ce cas, **il est impératif de prospecter au-delà de la semelle de labour et d'atteindre la roche pour y glisser les aimants**. La tarière ne suffit plus et la barre à mine est nécessaire pour fracturer la dalle calcaire.

Des CSE peuvent tomber sur des **substrats artificiels tels que des routes ou des trottoirs**. **Dans la mesure du possible, la pose d'aimants est à réaliser** à l'aide d'un marteau et d'un burin pour glisser la boîte d'aimants sous la couche solide de bitume. **Une alternative consiste à planter un clou de géomètre à l'endroit du CSE et éventuellement à mettre des aimants à deux endroits différents du bas-côté pour retrouver ensuite le CSE par triangulation.**

OFB\_Manuel d'Instructions\_20130419 - 9 Une fois le trou creusé, le tube de PVC y est glissé, le fond est tassé avec la section coupée du jalon pour éviter que la boîte d'aimants ne se mette de travers à cause d'un peu de terre ou de graviers et seulement ensuite la boîte d'aimants est glissée dans le tube de PVC pour qu'elle se positionne correctement au fond. Pour éviter que la boîte d'aimants ne bouge lors du retrait du tube de PVC, celle-ci est maintenue au fond du

trou grâce au jalon glissé dans le tube côté section coupée et un peu de substrat est remis entre le tube et les parois du trou, ce qui sert à caler la boîte au moment de l'enlèvement du tube. Le trou peut ensuite être rebouché.

**Un contrôle avec le détecteur magnétique permet de vérifier le niveau de réception du signal en fonction du niveau de gain du détecteur et de positionner le jalon au point de reception maximum** pour la suite des opérations.

Le tableau « suivi CSE » est finalement complété (voir figure n°3).

Figure n°3 : informations à consigner lors de l'implantation, extrait du tableau « suivi\_CSE »

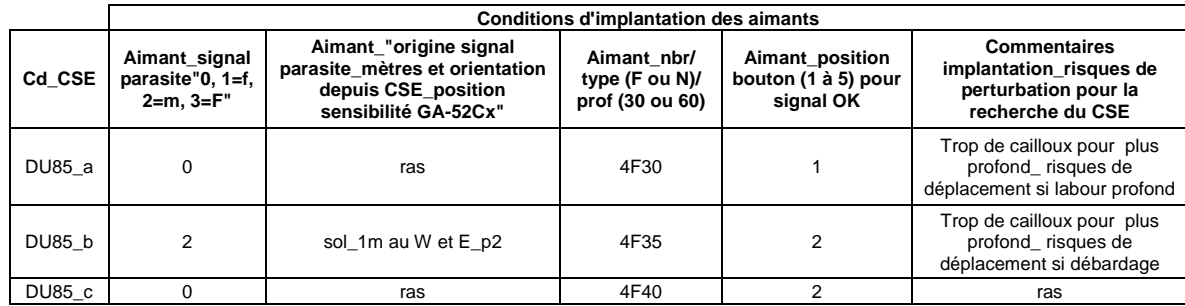

*Marquage-repérage visuel aérien et photographie des CSE*

#### Matériel nécessaire :

- Brosse métallique
- Couteau de vitrier ou serpe
- Pot de peinture acrylique jaune
- **Pinceau**
- Pochoir pour faire les marques
- Bombe de peinture de chantier
- **Chiffon**
- **Mètre**
- Décamètre
- **Lasermètre**
- Boussole de précision
- Jalon de 1,4 m gradué, en bois (pour ne pas perturber le champ magnétique)
- Tablette PC avec MapInfo et tableau « suivi\_CSE » (et équivalent papier en cas de problème)
- Appareil photo

**Au cas où les aimant disparaissent ou ne réagissent plus, au moins trois éléments du paysage sont choisis pour servir de repères aériens à une éventuelle triangulation.** La précision du retour dépend bien sûr de la distance des repères et de la qualité de la mesure (angle et distance).

L'idéal est de **choisir des supports** :

- **permanents** (ex : en forêt, choisir de préférence les arbres « objectif » qui seront maintenus),
- **visibles à n'importe quelle saison** (attention aux écrans végétaux en automne qui seront opaques à la saison de végétation),
- **à moins de 50m du CSE si possible** pour éviter les imprécisions d'azimuts et pour pouvoir mesurer la distance qui les sépare du CSE,
- et disposés dans des axes bien différents (plus de 20° et moins de 150° entre deux axes consécutifs) pour une recherche efficace si seuls les azimuts sont notés.

OFB Manuel d'Instructions 20130419 - 10 Si les supports choisis sont à moins de 50 m du CSE, **on y peint un cercle jaune** (voir photo ci-dessus) à 1,3 m du sol si possible et positionné de manière à être parfaitement dans l'axe du CSE. **En forêt, dans la** 

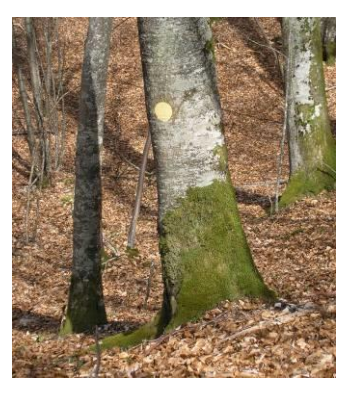

**mesure du possible, la marque de peinture est faite également à la base du tronc des arbres choisis comme supports**, surtout si ceux-ci sont proches du CSE. Ceci permet d'une part de conserver la marque au cas où les arbres seraient coupés et non dessouchés et d'autre part, lorsque le support est proche du CSE, de mesurer rapidement la distance qui les sépare en tendant un mètre (opération plus délicate à 1,3 m de hauteur lorsqu'on est seul). Néanmoins en forêt, les marques à 1,3 m présentent le net avantage d'être rapidement repérées et de faciliter le retour au point, mais aussi d'être plus durables dans le temps. En effet il faut veiller à ce que le support des marques soit le plus vertical possible car, et c'est surtout le cas au pied des gros arbres empâtés, les surfaces obliques sont souvent plus humides avec des développements de bryophytes, accélérant l'effacement de la peinture.

Avant de peindre la marque, il est indispensable d'éliminer les épaisseurs superficielles d'écorce (couteau ou serpe) et de nettoyer le support (brosse métallique). La marque est ensuite peinte grâce à un pochoir.

**Les mesures de distance et d'azimut se prennent depuis le CSE à 1,3 m (hauteur du jalon) ou au sol vers le centre des marques de peinture**, à l'aide d'un lasermètre, d'un mètre ou d'un décamètre. Pour les supports trop éloignés, on se contente de prendre l'azimut. **On commence toujours par le support le plus proche du Nord (0°) dans le sens horaire et on tourne dans ce même sens pour les autres supports** (de S1 à S4 : voir figure n°4).

**Toutes ces informations sont consignées dans MapInfo à partir de la tablette PC** (voir la fenêtre « Infos » de la figure n°4). Les supports visibles à partir des photos aériennes peuvent ainsi être cartographiés et les mesures de distance et d'azimut peuvent directement être vérifiées grâce à une fonction spéciale du logiciel. Cette opération permet par la suite d'afficher pour chaque CSE toutes les informations liées aux supports.

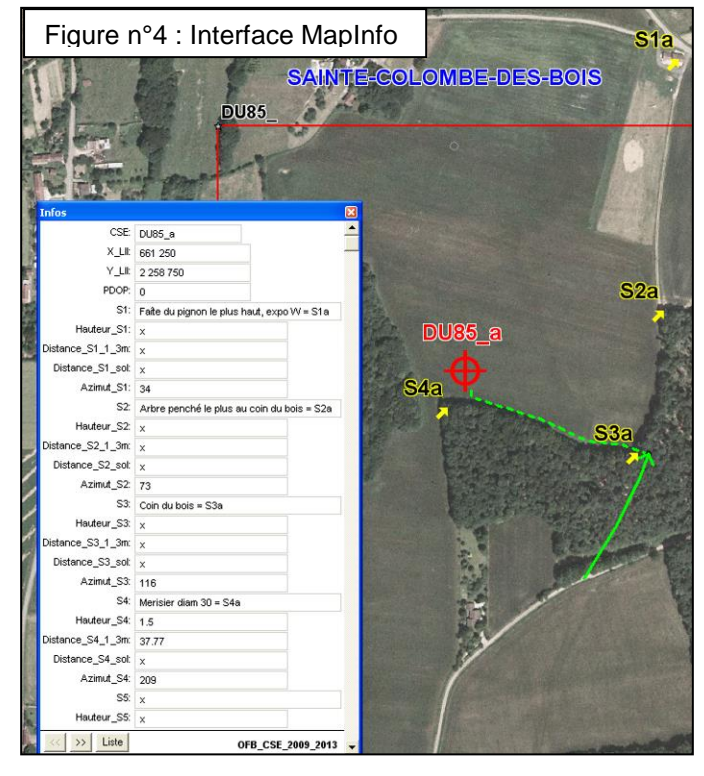

Les mêmes informations viennent s'ajouter a posteriori au tableau « suivi CSE » (voir figure n°5).

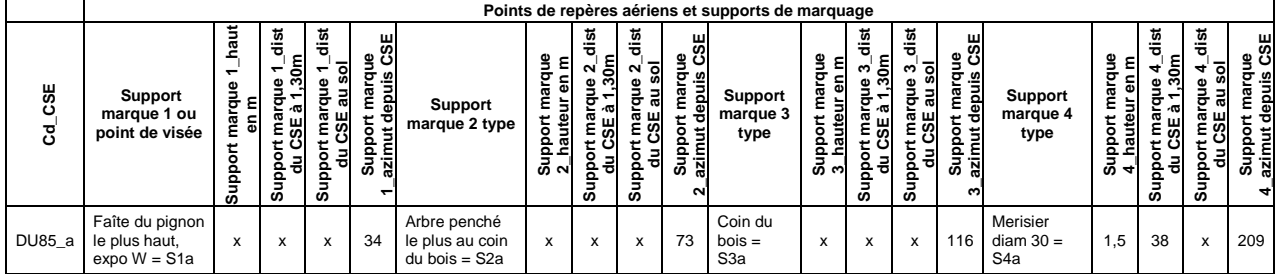

Figure n°5 : informations à consigner lors du marquage, extrait du tableau « suivi\_CSE »

Une fois le marquage effectué, une **photo de la SE est prise à 5-10m depuis le Sud** à moins que des éléments obstruent le champ, auquel cas on précise depuis quel point cardinal la photo a été prise. La SE est alors repérable par le jalon disposé en son centre. Le but de la photo est d'avoir une vision générale de l'état de la placette mais surtout de constituer un élément de plus pour retrouver facilement le CSE.

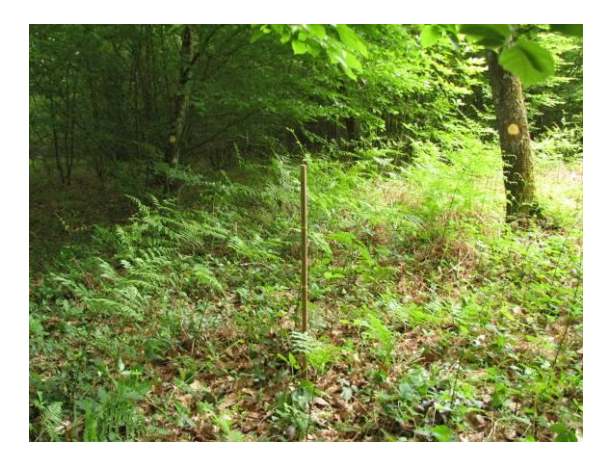

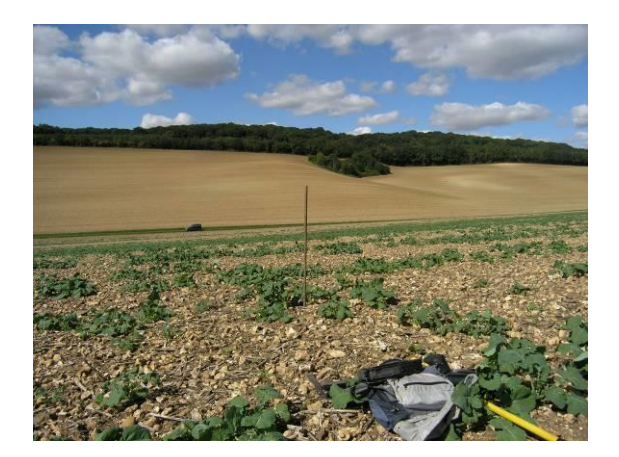

#### **1.1.3. Description stationnelle**

<span id="page-11-0"></span>L'implantation peut être l'occasion d'une description stationnelle plus ou moins complète.

Matériel nécessaire :

- Carte sur fond de photos aériennes
- Clinomètre
- Clé des humus et de description des sols (voir annexe n°3)
- Clé des habitats de Bourgogne
- Synopsis des groupements végétaux
- Tarière pédologique
- HCl dilué (1 volume d'HCl pour 4 d'eau)
- Tablette PC et document Excel « infoéco CSE » (et équivalent papier en cas de problème)

**Pour chaque SE, les informations stationnelles sont consignées** dans le tableau « infoéco\_CSE » via la tablette PC grâce à un menu déroulant et des valeurs codées. Pour chaque colonne à renseigner, une explication est donnée dans le champ commentaire des entêtes de colonne (voir annexe n°4).

Parmi les informations stationnelles, des **informations d'ordre général** sont à renseigner (voir figure n°6), notamment à partir du fond de carte IGN. Les informations concernant la géologie et la lithologie sont renseignées a posteriori à partir des cartes géologiques et de l'outil « Infoterre » consultable sur le site Internet du BRGM (http://infoterre.brgm.fr/viewer/MainTileForward.do).

Figure n°6 : informations à consigner lors de la description stationnelle, extrait du tableau « infoéco\_CSE »

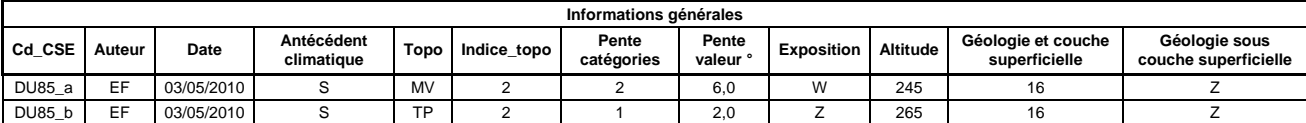

**L'humus est déterminé** grâce à la clé des humus (voir en annexe n°3) et chacune de ses composantes est décrite dans le tableau « infoéco\_CSE » (voir figure n°7).

Figure n°7 : informations à consigner lors de la description de l'humus, extrait du tableau « infoéco\_CSE »

|        |                            |                |        |        |   |             |         |       |       |                      |                                          |                    |                              |     |   |   |                     | Variables pédologiques |    |             |        |                                                    |                                 |                           |               |             |                     |                     |                     |
|--------|----------------------------|----------------|--------|--------|---|-------------|---------|-------|-------|----------------------|------------------------------------------|--------------------|------------------------------|-----|---|---|---------------------|------------------------|----|-------------|--------|----------------------------------------------------|---------------------------------|---------------------------|---------------|-------------|---------------------|---------------------|---------------------|
|        | Horizons holorganiques "O" |                |        |        |   |             |         |       |       |                      | Horizon organo-minéral "A"               |                    |                              |     |   |   |                     |                        |    |             |        |                                                    |                                 |                           |               |             |                     |                     |                     |
| Cd_CSE | S<br>로                     | $\circ$        | ⌒<br>◡ |        | ō | <b>OFto</b> | ន<br>ä. | OFnoz | OHtot | $\overline{5}$<br>tó | 20<br>c<br>$\overline{\phantom{0}}$<br>Õ | Ф<br>$-$<br>Ō<br>ಕ | ဖာ<br>-<br>O<br>÷<br>òσ<br>ε | $=$ | ≛ | " | $\Omega$<br>چ≅<br>- | −<br>-                 | g  | ε<br>ь<br>a | Б<br>a | ∾.<br>$\circ$<br>۰Ō<br>௳<br>$^{\star}$<br><b>a</b> | ءِ∵<br>÷<br><b>SC</b><br>د<br>◢ | ≏<br>∽<br>₾<br>⌒          | ╘<br><u>ം</u> | ឌ<br>ठ<br>a | $\Omega$<br>۰<br>음을 | S<br>這<br>⋖         | <b>Humus</b><br>nom |
| DU85_a |                            | $\overline{z}$ |        |        |   |             |         |       |       | ٠                    |                                          |                    |                              |     |   |   | D                   |                        | 0  | X           | X      | X                                                  | $\times$                        | $\checkmark$<br>$\lambda$ | X             | v.          | X                   | pas de A<br>détecté | agri-mull           |
| DU85_b |                            | $\sim$<br>◡    | $\sim$ | $\sim$ |   |             |         |       |       |                      |                                          |                    |                              |     |   |   |                     |                        | 15 | G           |        | LM                                                 |                                 | $\sim$                    |               |             |                     |                     | oligomull           |

La réalisation du trou à la tarrière pour placer les aimants peut être l'occasion d'une description sommaire de la partie superficielle du sol : horizon organo-minéral, horizon minéral directement sousjacent, hydromorphie, etc (voir figure n°8).

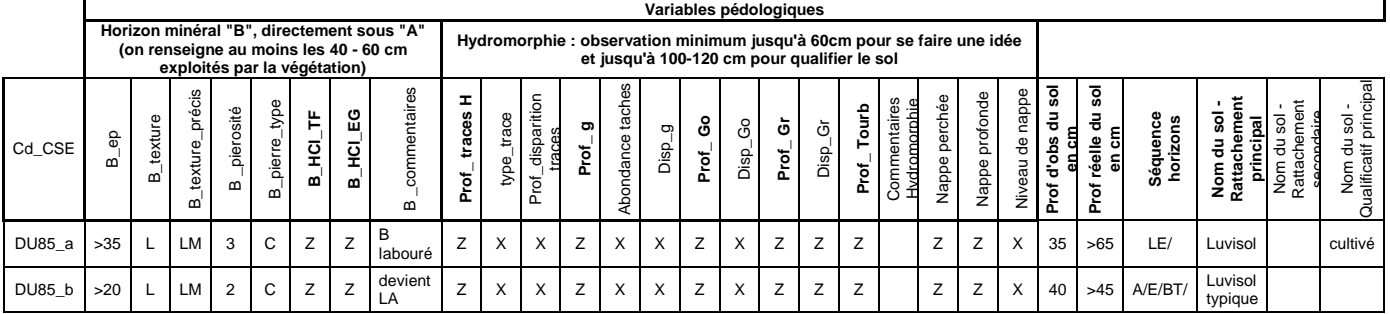

Figure n°8 : informations à consigner lors de la description édaphique, extrait du tableau « infoéco\_CSE »

Pour finir, une **description des habitats de la SE, de l'usage de la parcelle dans laquelle se trouve la SE et du contexte environnant sur 40 m de rayon autour du CSE** viennent compléter le tableau « infoéco\_CSE » (voir figure n°9). Contrairement au tableau suivant qui n'illustre la description que d'un habitat de la SE, il est possible, dans le tableau « infoéco CSE » de renseigner les trois habitats principaux qui composent la SE selon les principes exposés à l'annexe n°5. Rappelons que pour le tableau « infoéco », les instructions de chaque colonne à renseigner sont consignées dans l'annexe n°4.

Figure n°9 : informations à consigner concernant les habitats, extrait du tableau « infoéco\_CSE »

<span id="page-12-0"></span>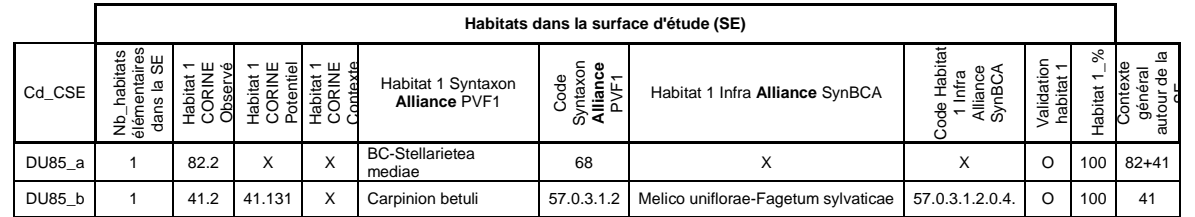

# 1.2 - Retour au CSE

Contrairement à l'implantation du CSE qui n'est en principe à réaliser qu'une fois pour toute la durée du dispositif, le retour au CSE est une étape évidemment systématique qui concerne les deux relevés à effectuer la première année de prospection de la SE et tous ceux qui suivront pour les phases de suivi.

Après consultation des informations sur l'implantation du CSE (tableau « suivi CSE », voir figure n°3, page 10), l'observateur se sert des cartes et du GPS pour s'en approcher. Les marquages aériens facilitent souvent cette opération et comme précédemment, **la recherche est interrompue à 4-5 m** de distance du CSE pour ne pas perturber la placette. L'antenne du GPS n'est cette fois pas utile à moins de vouloir améliorer la réception satellitaire en conditions perturbées. Notons qu'il n'y a pas de corrélation entre le PDOP du GPS au moment de l'implantation et la distance de retour au CSE avec le GPS de précision. En revanche, la corrélation est statistiquement valide au seuil de 5% entre les variations de distance à la valeur théorique au moment de l'implantation (variation moyenne de la distance au point théorique lue sur le GPS), et le retour au CSE. Il faut donc suivre attentivement les commentaires du tableau « suivi CSE » sur l'implantation pour se préparer à une recherche parfois peu évidente.

Une fois le CSE localisé, la problématique, est de **retrouver facilement l'aimant enfoui à partir d'un simple balayage circulaire au détecteur de champ magnétique depuis la position donnée par le GPS**. Si cette dernière est à moins de 3-4 m de l'aimant, moins d'une minute suffit à localiser l'aimant. Si la distance atteint 4 à 8 m, la recherche s'effectue par cercles concentriques (au pas de 2 m). Au-delà, il peut être problématique de visualiser les cercles, auquel cas, il est procédé à une recherche en bandes de 3 m de larges. La présence des marques aériennes sert bien évidement à contrer ce problème, mais leur pérennité est sujette à caution.

Avec le détecteur magnétique, il faut veiller à :

- régler la sensibilité de l'appareil en fonction de la difficulté de la recherche (5 niveaux possibles). Une fois l'aimant détecté, la sensibilité sera affinée pour préciser l'emplacement exact par un balayage en croix.
- **effectuer la recherche sur un plan horizontal** et non parallèle au sol. Cette précaution est surtout à prendre dans les secteurs de pente où une mauvaise manipulation peut entraîner des erreurs de localisation du CSE.
- effectuer la recherche tranquillement car les mouvements rapides produisent un bruit de fond inutile qui induit souvent l'observateur en erreur. Cette précaution est d'autant plus vraie dans de la végétation herbacée haute et mouillée qui provoque des réponses parasites.

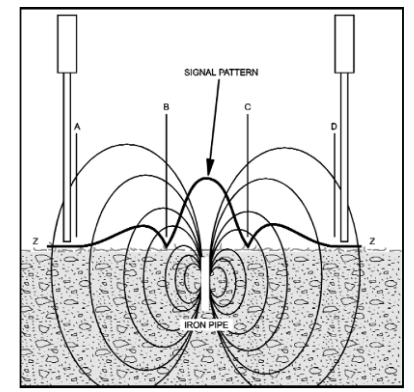

- **ne pas se contenter de la première réponse détectée** puisque les ondes émises par l'aimant suivent un mouvement qui induit des réponses de part et d'autre de celui-ci (voir figure n°10). Il est néanmoins peu probable de confondre ces réponses latérales atténuées avec la réponse franche émise directement depuis l'aimant. Par contre, un objet métallique peut simuler une réponse de type aimant.
- **confronter le résultat avec les informations d'azimut et de distance des marques aériennes** pour recaler une erreur d'appréciation liée à la présence d'un signal parasite métallique enfoui.
- **consulter la photographie d'ambiance, le nombre d'habitats** pour s'assurer de la concordance.

Le manuel d'instruction de l'appareil est à évidemment à consulter.

OFB Manuel d'Instructions 20130419 - 14

Figure n°10 : modèle de signal depuis un objet très magnétique

**Si l'emplacement de l'aimant est décalé de plusieurs mètres par rapport aux coordonnées du GPS, et dans la mesure où la précision et les conditions de réception du GPS sont meilleures qu'au moment de l'implantation**, on équipe le GPS de son antenne et on recale le CSE avec les nouvelles coordonnées que l'on consigne dans le tableau « suivi\_CSE ».

**En cas de panne ou perte total de signal GPS**, la recherche du CSE est possible avec les marques aériennes mais la précision dépend de leur nature :

- à moins de 20 m avec mesure de distance, la précision du retour est de moins de 20 cm et environ 50cm au-delà de 20 m.
- sans prise de distance, donc avec les seuls azimuts, le retour est à 1-2 m pour des repères à moins de 50 m et 10-15 m pour des repères éloignés (plus de 100 m).

Afin de prolonger leur durée de vie, les marques seront rafraichies avec une nouvelle couche de peinture voire carrément refaites au cas où le support ait disparu (enlèvement de piquet, coupe d'arbre, etc.).

Finalement **en cas de disparition manifeste de l'aimant, le CSE est réinstallé le plus précisément possible en combinant coordonnées GPS et triangulation depuis les marques aériennes** ; et ces informations comme toutes celles sur les conditions de retour au CSE sont consignées dans le tableau « suivi\_CSE » à partir de la tablette PC (voir figure n°11).

Figure n°11 : informations à consigner lors du retour au point, extrait du tableau « suivi\_CSE » :

<span id="page-14-0"></span>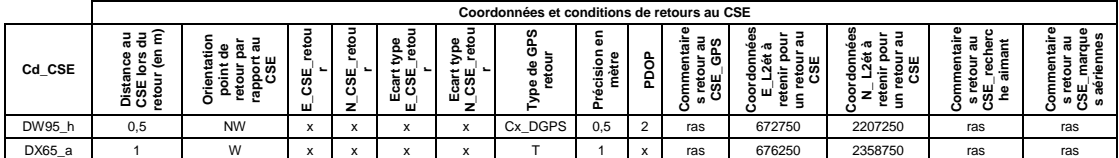

# 1.3 - Réalisation du relevé

Il s'agit de toutes les étapes propres à la réalisation du relevé floristique de la surface d'étude.

#### **1.3.1. Programmation temporelle**

Pour l'ensemble du dispositif et conformément au plan d'échantillonnage, il est prévu un calendrier opérationnel année par année qu'il sera impératif de respecter pour les suivis ultérieurs. Toute la programmation se trouve en annexe n°6. L'idéal serait de respecter l'ordre des dates d'observation (à quelques jours près), au moins pour le début de saison (20 avril au 7 mai). Pour le reste de la saison, le décalage ne devra pas, par principe, dépasser 10 jours : ignorant les effets de dates et d'années sur la diversité, il est semble préférable de limiter au maximum les distortions potentielles.

#### **1.3.2. Délimitation de la surface d'étude**

<span id="page-15-0"></span>Matériel nécessaire :

- Jalon en bois
	- Jauge souple inextensible fixable sur le jalon

**La SE est un cercle de 10 m² dont le centre (CSE) est matérialisé par l'aimant**. Ce choix présente l'énorme avantage de pouvoir facilement repérer le périmètre de la SE lorsque l'observateur est seul, quelque soit la nature du relief et des éléments qui se trouvent en surface.

A l'emplacement du CSE, l'observateur plante le jalon à partir duquel il installe la jauge, le total devant correspondre au rayon de 1,784 m du cercle de 10 m² requis.

La jauge est tendue parallèlement à la surface du sol rencontré en suivant le relief des éléments selon leur nature permanente ou non et leur dimension :

- les fortes différences d'inclinaison de relief à l'intérieur de la SE (paroi rocheuse en surplomb, mur, muret, fossé, grosse jardinière de fleurs fixe et en contact direct avec le sol, etc.) sont prises en compte par l'observateur qui déroule la jauge en suivant parallèlement ces éléments à moins qu'ils aient un caractère très éphémère (tranchée d'enfouissement de câble, sillons profonds de labour, etc.).
- les faibles différences d'inclinaison ou les petites inégalités de terrain (sillons de labour, petit fossé, etc.), inférieurs à 30 cm de haut et de large, ne sont pas prises en compte par l'observateur.
- les éléments mobiles posés au sol (pierres, chablis, pots de fleurs, etc.) ne sont pas pris en compte comme éléments du relief.
- si le CSE tombe sur un toit, le relevé s'effectue sur le toit. S'il s'agit d'un bord de toit et que les 10 m<sup>2</sup> débordent de celui-ci, la SE suit la surface du toit et se prolonge sur le mur qui le soutient. Il en va de même si le CSE tombe sur un pont : la jauge suit les contours du pont, quitte à passer en dessous de celui-ci pour atteindre la superficie de 10 m².

### **Il n'y a qu'une règle : dérouler le câble le long du relief existant, naturel ou artificiel pour autant qu'il soit conséquent (plus de 30 cm de hauteur et largeur), permanent et en contact direct avec le sol.**

Des **exceptions** peuvent tout de même se présenter avec par exemple un **tas de gravats ou de terre** qui ne constitue pas un élément permanent mais qu'on ne peut ni contourner, ni soulever pour constater la composition floristique qui se trouve en dessous. On effectue donc le relevé en suivant le relief du tas.

Un autre cas particulier est l'**édification d'un tas de bois** entre les deux passages d'un même relevé. Il s'agit d'un élément provisoire et dans ce cas on n'en tient pas compte dans le déroulé du câble en tentant de

détecter la végétation qui se trouve sous le tas et derrière celui-ci. Mais pourquoi ne pas le considérer comme une surface pouvant accueillir de la végétation ou au moins des bryophytes et dans ce cas jouant un rôle prépondérant dans la composition du cortège floristique qui s'y trouve ? **Dans le doute, on fait un second relevé** en suivant la surface verticale du tas de bois qui est donc considéré comme un élément de relief de la placette. Le choix de garder l'un ou l'autre des relevés se fera alors au moment du traitement des données.

Des **problèmes particuliers** peuvent donc se présenter et doivent être **traités au cas par cas** en envisageant parfois **plusieurs scénarii** pour n'en conserver qu'un lors du traitement des observations. Finalement, les relevés présentant des conditions vraiment trop problématiques pourront éventuellement être écartés lors des tests statistiques réalisés sur le jeu de données.

**Les choix pris sur le terrain doivent être argumentés et consignés dans le tableau « suivi\_CSE ».**

#### **1.3.3. Mise en oeuvre du relevé**

<span id="page-16-0"></span>Matériel nécessaire :

- Tablette PC avec base de données Access et tableau Excel « suivi\_CSE » (et équivalents papier en cas de problème)
- Jalon en bois
- Jauge souple inextensible fixable sur le jalon
- Guides de détermination de la flore
- Loupe de terrain
- **Réglet**
- Sac de prélèvement pour une détermination a posteriori
- Abaque des coefficients de recouvrement (voir annexe n°7)

**Le relevé de terrain peut se faire sur bordereau papier ou directement dans une base de données Access via la tablette PC.** Chaque SE fait l'objet d'un passage printanier et d'un passage estival. Cela se traduit dans la base de données par la création d'une "station" contenant un « habitat » composé à son tour de deux "relevés" (voir figure n°12).

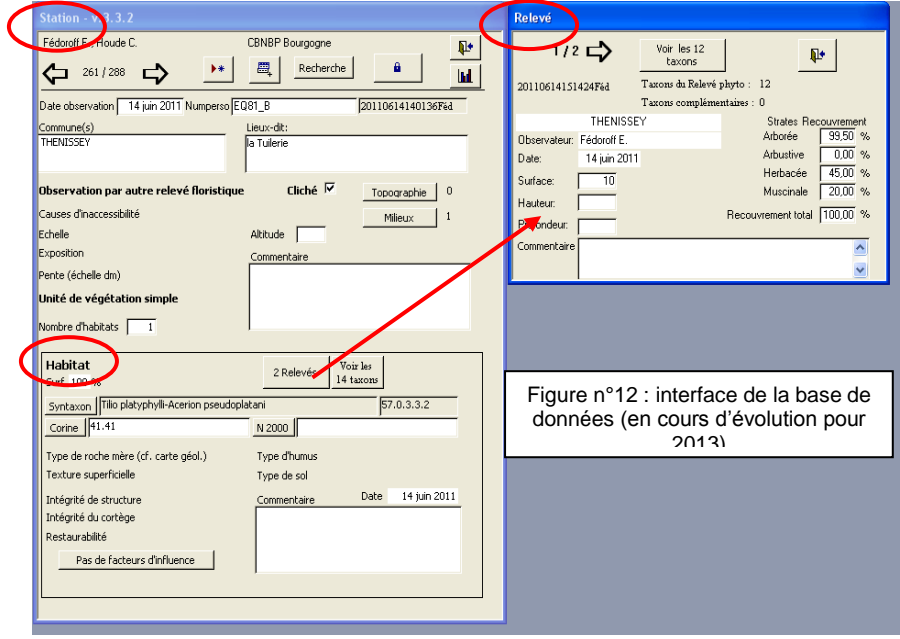

Pour chaque relevé, des **informations d'ordre général** sont consignées dans la base (des différences pourront voir le jour avec la nouvelle version du 18 avril 2013)

#### **Au niveau de la station :**

**Numperso** = reprend l'identifiant de la SE.

**Observateur** = tous les observateurs sur l'année de prospection. Si chaque passage a été fait par un observateur différent, on note le nom des deux observateurs dans ce champ en les indiquant par ordre alphabétique. Il est important de saisir cette information avant la saisie des relevés car la moindre modification de ce champ va remplacer le champ "observateur\_relevé" au sein des relevés de la station.

**Date** = date du premier passage.

**Communes et Lieux-dits** = commune concernée et lieu-dit le plus proche.

**Nature de l'observation** = sélectionner « Observation par autre relevé floristique ».

#### **Au niveau de l'habitat :**

Compte tenu de l'évolution de la base en 2013, la procédure est à revoir**.** Pour l'instant, l'information sur les habitats et leurs proportion dans chaque SE est saisie dans le document Excel « infoécoCSE». Une fonction automatique permettra par la suite de compléter la base à partir du tableau Excel.

**Date** = affiche la date saisie dans la fenêtre station.

**Commentaire** = uniquement pour les commentaires communs aux deux relevés, notamment pour mentionner les syntaxons non majoritaires de la SE.

#### **Au niveau du relevé :**

**Date** = par défaut, celle de la station. A changer pour le second passage.

**Observateur** = par défaut, celui de la station. A changer si différent.

**Surface** =  $10 \text{ m}^2$ 

**Recouvrements par strate et recouvrement total** = il s'agit de la projection verticale de chaque strate se trouvant dans la colonne du relevé, **ce qui prend en compte des individus qui ne sont pas forcément enracinés dans le relevé et donc ne sont pas décrits dans celui-ci**.

**Commentaire** = commentaire propre au relevé.

Le relevé floristique peut ensuite commencer (cf.§ 3 pour toute les questions floristiques). L'observation de la SE se fait par portions en tournant avec le câble autour du jalon placé au CSE. Le point de départ du relevé doit donc être repéré (ex : vers le sac à dos posé au sol à l'extérieur de la placette) ainsi que **l'heure de démarrage** pour connaître le temps consacré au relevé. Il faut **éviter au maximum de piétiner la zone**. Pour cela, depuis le bord extérieur de la SE, l'observateur commence par balayer la SE du regard et noter toutes les espèces qu'il détecte et dont il est sûr qu'elles se trouvent à l'intérieur de la SE (voir définition au § 3.1). Ensuite, il procède à **l'examen minutieux de la SE par portions** en restant au maximum à l'extérieur du cercle et il complète la liste des espèces. Une grande concentration est requise tout au long du relevé mais c'est surtout l'examen du premier quart de la placette qui prendra le plus de temps puisque la plupart des espèces qui constituent le fond de la végétation y sont inventoriées, notamment en prairie. L'observation du cercle terminée et de retour à son point de départ, l'observateur repart **en sens inverse pour un dernièr balayage** qui souvent permet de revoir quelques espèces discrètes ou inversement, tellement évidentes qu'elles n'ont pas été repérées par l'observateur trop occupé à chercher les espèces isolées en fouillant le fond de la végétation. S'il s'écoule 2-3 minutes sans détecter de nouveaux taxons, on considère que le relevé est terminé. L'heure de fin du relevé est repérée et le temps d'observation du relevé consigné dans le tableau « suivi CSE » (voir figure n°13).

**Il est interdit de prélever les végétaux dans la SE**. Si une vérification au bureau est nécessaire, l'observateur essaie de trouver un individu semblable en dehors de la SE. Sinon, il prélève le plus petit échantillon possible d'un individu de la SE.

Pour chaque taxon du relevé, l'observateur indique ensuite :

- la ou les **strates** qui le concernent (A = arborée, a = arbustive, h = herbacée),
- l'indigénat pour les espèces cultivées, subspontanées ou qui le paraissent,
- un **coefficient d'abondance** (i, r, +, 1, 2, 3, 4, 5) dont la signification est le vrai pourcentage de recouvrement du taxon (enraciné dans la SE avec au moins de 50% du collet/tige/tronc) en projection verticale et dont les valeurs sont mentionnées dans le tableau suivant :

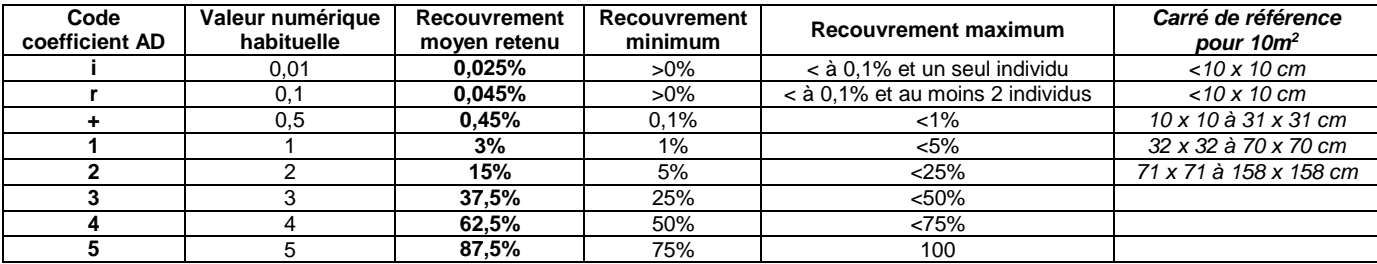

Les **recouvrements par strate (A, a, h, m pour les mousses) et le recouvrement total** sont estimés et notés en tenant compte de la **projection verticale** de chaque strate se trouvant dans la colonne de relevé, **ce qui inclut donc des individus qui ne sont pas forcément enracinés dans la SE et donc non décrits dans celle-ci**.

Sont finalement consignées dans le tableau« suivi CSE », toutes les informations liées au relevé (date, observateur, conditions d'observation et temps dédié à l'observation) et, dans le tableau « suivi\_infoéco », l'usage de la SE au moment du relevé. Dans ce dernier tableau, l'observateur vérifie les informations sur les habitats et les syntaxons et si besoin les complète ou les modifie.

Figure n°13 : informations à consigner lors du premier relevé, extrait du tableau « suivi CSE » :

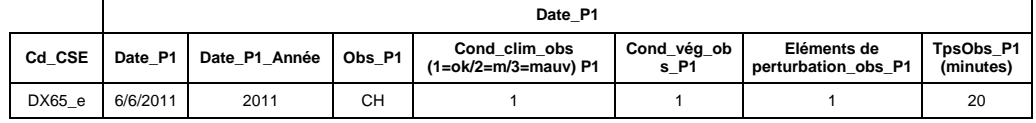

Les règles de saisie et les taxons autorisés pour l'OFB sont identiques pour les SE et les parcours et sont consignées au chapitre 3. De la même manière, la gestion des incertitudes est traitée dans le chapitre 3 mais on notera ici que **la faible surface des SE permet de retrouver aisément le/les individus d'un taxon incertain.** Il est donc possible et utile de faire des précisions "géographiques" de type, "Agrostis sptouffe en haut de talus sec près crataegus". Cela réduit les incertitudes lors de corrections a posteriori, lors du second relevé et/ou au moment de l'analyse des données. Le champ « commentaire » de la fenêtre « relevé » de la base de données permet de consigner ces informations.

#### **1.3.4. Réalisation du second relevé**

<span id="page-18-0"></span>OFB\_Manuel d'Instructions\_20130419 - 19 La procédure est identique au premier relevé concernant le retour au CSE et la mise en œuvre du relevé, si ce n'est que les informations à consigner dans les différents tableaux ne concernent que l'usage de la SE et les conditions du relevé (temps d'observation, conditions climatique, de végétation et les éléments de perturbation). On s'affranchit donc des informations sur le retour au CSE.

Le matériel nécessaire est le même mais s'y ajoute une version papier du **premier relevé qui ne doit en aucun cas être consulté avant d'effectuer le second relevé**. Ca n'est qu'une fois le relevé estival effectué que l'observateur le confronte au relevé printanier afin de les comparer entre eux et de lever les incertitudes de l'un et de l'autre. S'il est sûr de lui, il effectue les modifications directement dans la base de données de la tablette PC mais **conserve obligatoirement la modification sur la version papier du relevé printanier ainsi que dans la base de données** qui propose d'afficher un historique des modifications. Le taxon modifié est de plus accompagné d'un « cf. » pour rester fidèle à l'incertitude rencontrée au moment de l'observation du taxon (voir § 3).

# <span id="page-20-0"></span>2. Les parcours

# <span id="page-20-1"></span>2.1 - Implantation

Tous les parcours ont été cartographiés au bureau à partir des fonds IGN et des photos aériennes. Pour les parcours dont le cheminement est incertain à cause de voies de communication risquant de disparaître, notamment en forêt, un parcours de rechange a été cartographié. Sur le terrain, le parcours le plus perenne est choisi avant de procéder au repérage-marquage-implantation de ses deux extrémités.

### **2.1.1. Accès aux extrémités du parcours**

<span id="page-20-2"></span>Matériel nécessaire :

- Cartes de localisation du parcours
- GPS de précision avec antenne
- Tablette PC et document Excel « suivi parcours » (et équivalent papier en cas de problème)

Les coordonnées des extrémités de parcours sont enregistrées dans le GPS de précision qui permet un repérage aisé grâce à la fonction « aller à ». Les conditions d'utilisation et de paramétrage du GPS sont les mêmes que pour les placettes (voir § 1.1.1). Si les conditions de réception du GPS sont mauvaises, il sera nécessaire de reprendre les coordonnées des points de départ et d'arrivée lors du retour suivant. Toutes les informations de localisation des extrémités du parcours sont consignées dans le tableau « suivi\_parcours » (voir figure n°14).

Figure n°14 : informations à consigner lors de l'accès aux extrémités de parcours, extrait du tableau « suivi\_parcours » :

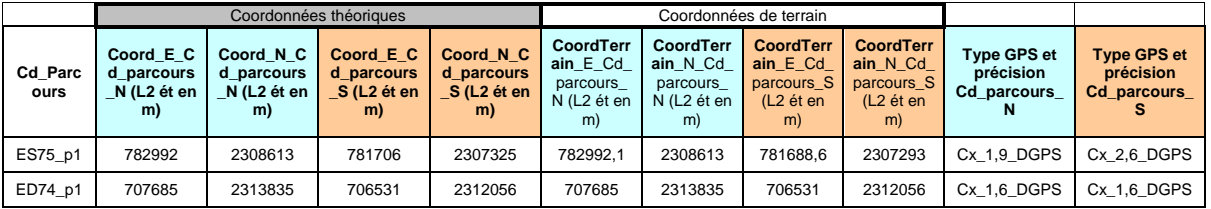

#### **2.1.2. Marquage permanent des extrémités du parcours**

<span id="page-20-3"></span>L'objectif du marquage est de pouvoir retrouver précisément les extrémités des parcours. Pour cela on combine un marquage magnétique souterrain et un marquage-repérage visuel aérien.

Matériel nécessaire au marquage souterrain et aérien:

- Détecteur magnétique
- Barre à mine
- Tarière pédologique
- Tube plastique de 1m de long et du diamètre des boîtes d'aimants
- Aimants et boîtes
- Brosse métallique
- Couteau de vitrier ou serpe
- Pot de peinture
- **Pinceau**
- Pochoir pour faire les marques
- Bombe de peinture de chantier
- Tablette PC avec MapInfo et tableau « suivi\_parcours » (et équivalent papier en cas de problème)

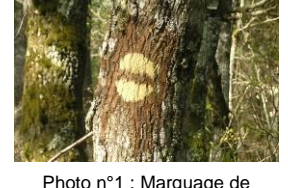

changement de direction

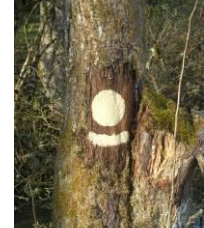

Photo n°2 : Marquage de l'extrémitéd'un parcours

**Pour repérer les parcours, des aimants sont enfouis aux extrémités Nord et Sud du parcours et des marques aériennes jaunes sont peintes sur des éléments du paysage facilement visible** (rond jaune souligné : voir photo n°2). Des marques particulières peuvent également être disposées sur le parcours et faciliter l'orientation à des croisements litigieux (voir photo n°1 : cercle jaune interrompu par une ligne orientée dans la direction à prendre). Le marquage souterrain avec des aimants ne nécessite cette fois plus de recourir aux précautions prises pour les SE et un simple trou à la tarière aidée éventuellement de la barre à mine est fait au pied de l'élément marqué. Il est toutefois nécessaire de creuser le trou le plus profondément possible et d'y introduire le tube de PVC pour y glisser la boîte contenant les aimants. Le trou est ensuite rebouché grossièrement et la réponse au détecteur magnétique est vérifiée. Dans le tableau « suivi\_parcours » sont consignées toutes les informations liées à l'implantation ainsi que les particularités du parcours (voir figure n°15).

Figure n°15 : informations à consigner lors de l'implantation des extrémités de parcours, extrait du tableau « suivi\_parcours » :

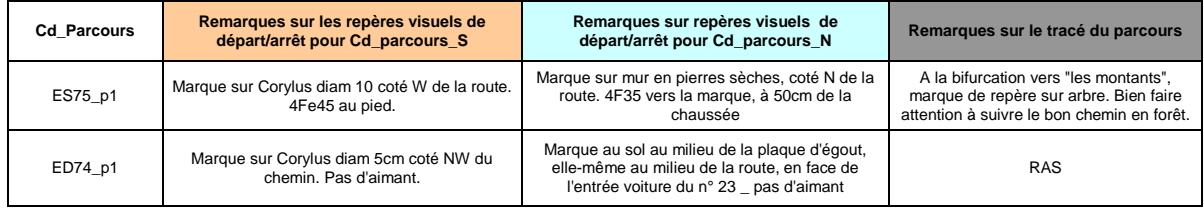

# <span id="page-21-1"></span><span id="page-21-0"></span>2.2 - Réalisation du relevé

#### **2.2.1. Programmation temporelle**

Pour l'ensemble du dispositif et conformément au plan d'échantillonnage, il est prévu un calendrier opérationnel année par année qu'il sera impératif de respecter pour les suivis ultérieurs. Toute la programmation se trouve en annexe n°6.

#### **2.2.2. Domaine du relevé**

Rappelons que le parcours fait 2,5 Km de long et que le relevé s'effectue à l'aller et au retour sur 2,5 m de large en partant du bord de la voie de communication et en suivant le relief selon les mêmes conditions que pour les SE (voir § 1.3.1). Pour ce faire, l'observateur utilise un mètre de 2,5 m au moindre doute sur la présence ou non d'une espèce dans la largeur d'observation. **Tout comme pour les SE, il n'y a qu'une règle : dérouler les 2,5 m le long du relief existant, naturel ou artificiel pour autant qu'il soit conséquent (plus de 30 cm de hauteur et largeur), permanent et en contact direct avec le sol**.

Pour la délimitation des parcours, **le choix le plus délicat à prendre concerne la bordure à partir de laquelle dérouler les 2,5 m de large**. Pour lever toute ambigüité, on définit la règle suivante : **prendre le bord de la route, le bord du chemin ou la bordure d'un trottoir** en s'adaptant selon les cas suivants :

- sur les **routes avec trottoir** : prendre le haut du trottoir comme limite.
- sur les **routes sans trottoir** : prendre la limite du bitume.
- sur un **chemin carrossable** dont le tracé n'est pas toujours évident : prendre le bord externe de la trace de roue la plus empruntée ou supposée l'être.
- sur un **chemin non carrossable mais d'usage agricole, forestier ou de loisir motorisé** : prendre le bord externe de la trace de roue la plus empruntée ou supposée l'être.
- sur un **chemin creux bordé de talus** : prendre le bas du talus qui délimite le chemin.
- sur un **petit chemin pédestre** à une seule trace bien marquée : prendre le centre de la trace.
- aux **intersections de route** : prendre la trajectoire principale de la route sans tenir compte de l'élargissement qu'il peut y avoir au niveau de certaines grosses intersections pour adoucir l'angle des virages (voir n°1 de la figure n°16).
- dans un **rond-point** : on fait le tour du rond-point, la partie centrale du rond-point n'étant jamais inventoriée, notamment pour assurer la sécurité de l'observateur (voir n°2 de la figure n°16).
- pour des **places de stationnement matérialisées** (marquage au sol, écartement avec trottoir) : c'est la limite de la place qui fait office de frontière (voir n°3 de la figure n°16).
- pour des **places de stationnement non matérialisées** : c'est la limite de la voie de circulation qui sera considérée (voir n°4 de la figure n°16).

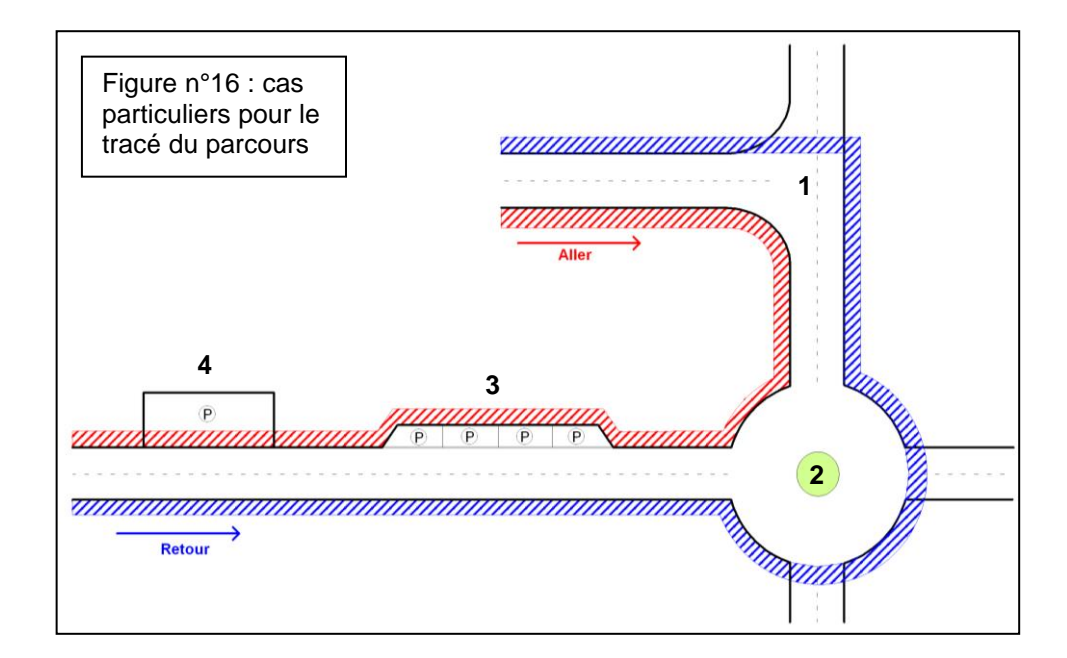

### **Tous les choix particuliers pris par l'observateur doivent être consignés et argumentés, voire cartographiés.**

#### **2.2.3. Déroulement du relevé sur le parcours**

<span id="page-22-0"></span>L'objectif du relevé sur le parcours est de dresser la liste floristique la plus exhaustive possible dans le domaine du parcours en notant au fur et à mesure les nouveaux taxons qui se présentent à l'observation.

Matériel nécessaire :

- Carte avec localisation du parcours
- GPS
- **Boussole**
- Impression papier du tableau « suivi\_parcours » (pour les informations propres au parcours)
- Mètre de 2.5 m
- Bordereau papier d'inventaire général de la flore de Bourgogne
- Planchette de terrain et crayon à mine graphite (résiste bien à l'humidité)
- Guides de détermination de la flore
- Loupe de terrain et réglet
- De quoi rafraîchir la marque du point d'arrivée (pinceau et petit flacon de peinture)
- **Montre**

Sac de prélèvement d'échantillons pour une détermination a posteriori

Tout comme les SE, le parcours fait l'objet de deux passages annuels (printemps et été). Le point de départ choisi par l'observateur (Nord ou Sud) sera le même au printemps et en été et sera arbitrairement choisi en fonction de l'accessibilité en voiture. Le côté de prospection est en revanche différent d'un passage à l'autre. **Si au printemps l'observateur prospecte le parcours dans le sens Nord-Sud, du côté gauche, il le fera en été dans le sens Nord-Sud, du côté droit.**

**Le parcours doit obligatoirement se dérouler en 3h30** (± 20min selon la richesse, l'aisance de l'observateur, les aléas climatiques)**, aller et retour compris, en organisant une pression d'observation comparable entre observateurs et entre les parcours**.

L'observation s'opère selon quatre modalités :

1 - Fouille minutieuse de chaque nouvel habitat et/ou condition rencontrée sur des surfaces et des linéaires propres à chacuns : quelques mètres carrés pour des habitats ponctuels (entrée de prés, affleurement, …), quelques dizaines de mètres carrés pour des habitats surfaciques ouverts, …, l'objectif étant de s'approcher de la saturation de la communauté (pas de nouvelle espèce à proximité après quelques minutes de recherches), les taxons moins fréquents étant suceptibles d'être détectés par les modalités 2 et 3.

2 - Balayage lent du regard de la bande de 2,5m avec une vitesse d'avancement lente et régulière (1 à 3 km/h) lorsque l'habitat ne change pas

3 - Recherche rapprochée ras de sol, régulièrement tous les 100m, en absence de variation

4 - Balayage rapide du regard de la bande de 2,5m avec une vitesse d'avancement rapide (5km/h) pour les portions à végétation rare et facilement dicernable.

Le temps de ± 3h30 du parcours se répartit en trois segments :

1 – Aller, premier tiers en 1h à 1h15 : couplé à la variété des habitats, l'observation des premières centaines de mètres fournit globalement le fond floristique commun (de l'ordre de 50% des taxons de la totalité du parcours) d'où un temps nécessairement conséquent.

2 - Aller, 2/3 tiers restants en 1h à 1h15 : il y a évidement moins de nouvelles espèces et potentiellement moins de nouveaux habitats au fur et à mesure de la progression. Une fois l'aller terminé, l'observateur note l'heure et rafraîchit la marque aérienne par un nouveau coup de peinture jaune

3 –Retour, 1h à 1h30 pour la totalité, les habitats nouveaux étant exceptionnels d'où l'usage principal des modalités 2, 3 et 4. **Pour ce retour, l'observateur ne note que les nouvelles espèces non vues à l'aller,**  ce qui représente environ 15% de nouveautés.

Dans le but de tester l'efficacité de l'aller par rapport au retour selon leur durée respective**, les espèces vues sur l'aller ou le retour peuvent être distinguées**. Cela se traduit lors de la saisie dans la base de données du CBNBP par l'affectation d'un coefficient "d'abondance dominance" dont la signification est sciemment détournée :

- « + » pour les espèces vues à l'aller (choisi ainsi car affiché par défaut au moment de la saisie dans la base de données).
- « 1 » pour celles vues sur le retour.

Concernant les plantes nécessitant une détermination a posteriori, à moins d'une espèce rare ou très occasionnelle sur le parcours, le prélèvement dans la bande de 2,5 m est toléré mais il est recommandé de prélever un individu semblable situé au-delà des 2,5 m. Sur le terrain, il ne faut pas consacrer plus de deux minute à la détermination d'une espèce, en réservant les taxons difficiles pour une détermination au bureau.

Contrairement aux points d'observation, **l'utilisation de la tablette PC a été abandonnée pour les parcours** suite au constat systématique de la perte de temps sur le terrain (en moyenne 20min en plus par parcours) à laquelle s'ajoutent une diminution de la diversité observée et une fatigue oculaire accrue de l'observateur par rapport à une prise de note sur bordereau papier. Le support de saisie dans la tablette nécessiterait donc une évolution avec une transcription du bordereau papier et de son système de coche des taxons. En attendant ces évolutions, le bordereau papier est utilisé sur le terrain et la saisie du relevé dans la base de données se fait à posteriori, au bureau.

Une fois le parcours terminé, le tableau « suivi\_parcours » est complété (voir figure n°17).

Figure n°17 : informations à consigner lors du relevé de parcours, extrait du tableau « suivi\_parcours » :

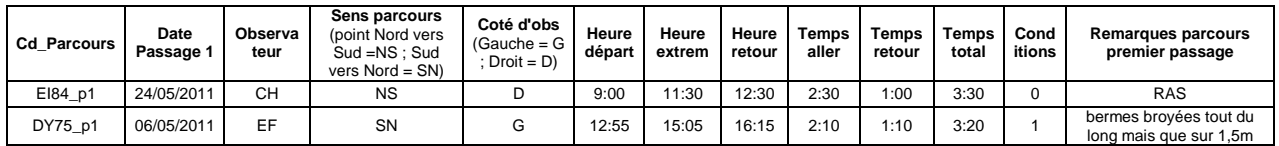

#### **2.2.4. Réalisation du second relevé sur le parcours**

<span id="page-24-0"></span>La procédure est identique au premier relevé du parcours si ce n'est que l'observateur change de côté de prospection.

Le matériel nécessaire est le même mais s'y ajoute une version papier du **premier relevé qui ne doit en aucun cas être consultée avant d'effectuer le second relevé**. Ca n'est qu'une fois le relevé estival effectué, que l'observateur le confronte au relevé printanier afin de les comparer entre eux et de lever les incertitudes de l'un et de l'autre. S'il est sûr de lui, il effectue les modifications sur les bordereaux papier en ne masquant pas la donnée d'origine. Le taxon modifié est de plus accompagné d'un « cf. » pour rester fidèle à l'incertitude rencontrée lors de l'observation du taxon (voir § 3).

#### **2.2.5. Saisie dans la base de données**

<span id="page-24-1"></span>Note préliminaire : des différences pourront voir le jour avec la nouvelle version de la base prévue au 18 avril 2013.

Tout comme pour les SE, il existe une base de données Access. De la même manière que les SE, chaque parcours fait l'objet de 2 passages et donc, dans la base de données, de la création d'une "station" et de deux "relevés" au sein d'un même "habitat" de cette "station".

Pour chaque relevé, des **informations d'ordre général** sont consignées dans la base :

#### **Au niveau de la station :**

**Numperso** = reprend l'identifiant de la maille 2x2 Km concernée suivi de « \_P1 » ou « \_P2 » selon le parcours choisi sur le terrain (lors de la création des parcours au bureau et sur MapInfo, dans les cas où on ne peut garantir l'existence des accès choisis, 2 parcours sont créés et le choix de celui à conserver se fait sur le terrain)

**Observateur** = tous les observateurs sur l'année de prospection. Si chaque passage a été fait par un observateur différent, on note le nom des deux observateurs dans ce champ en les indiquant par ordre

alphabétique. Il est important de saisir cette information avant la saisie des relevés car la moindre modification de ce champ va remplacer le champ "observateur\_relevé" au sein des relevés de la station en question.

**Date** = date du premier passage.

**Communes et Lieux-dits** = il est fréquent que les parcours passent par plusieurs communes. Elles seront alors toutes indiquées par ordre décroissant de linéaire de parcours concerné.

**Nature de l'observation** = sélectionner « Observation par autre relevé floristique ».

#### **Au niveau de l'habitat** :

**Date** = par défaut, date de la station.

Les autres champs ne sont pas renseignés puisque le parcours est par nature hétérogène.

#### **Au niveau du relevé :**

**Date** = par défaut, celle de la station. A changer pour le second passage.

**Observateur** = par défaut, celui de la station. A changer si différent.

**Surface** = 12500 m²

**Commentaire** = commentaires propres au relevé comme par exemple : « revoir cf. Erigeron devant la première maison du hameau côté sud de la route ».

# <span id="page-26-0"></span>3. Règles d'observation et de notation des taxons

Ce chapitre s'applique aux SE et aux parcours. Le but visé par le relevé des SE et des parcours est **l'exhaustivité floristique en tenant compte de toutes les plantes vasculaires (Pterydophytes et Spermaphytes) indigènes ou non (voir précision §3.3) poussant à l'intérieur de la SE de 10 m² ou de la bande de 2,5 m de large de part et d'autre du parcours**.

# <span id="page-26-1"></span>3.1 - Choix des individus à prendre en compte

Les cas de figure énoncés ci-après sont attribués aux « 10m² » et/ou aux « 2,5 m de large » qui correspondent respectivement à l'emprise de la SE et du parcours.

#### Sont considérés « **à l'intérieur » de la SE de 10 m² ou de la bande de 2,5 m du parcours** :

- toutes les plantes herbacées dont les racines se trouvent à l'intérieur des 10m<sup>2</sup> et des 2,5 m de large, y compris leurs stolons à racines. De la même manière, les plantes grimpantes volubiles ne sont prises en compte que si leurs racines se trouvent à l'intérieur des 10m<sup>2</sup> et des 2,5 m de large.
- les arbres et les buissons dont les troncs, les rejets ou les rejets de souche présentent au moins 50% de leur section basale dans les 10m² et les 2,5 m de large, ce qui correspond à l'emplacement supposé de départ de la graine qui a engendré l'arbre ou le buisson.
- les plantes épiphytes (ex : gui) qui se trouvent à l'intérieur de la projection verticale de la SE de 10 m² ou de la bande de 2,5 m et dont le support possède au moins 50% de sa section basale dans les 10 m² ou les 2,5 m de large.
- les plantes emprises dans des mottes retournées lors d'un travail du sol et qui se trouvent dans les  $10 \text{ m}^2$  ou les 2,5 m de large sans que l'on puisse certifier si la motte en question ne vient pas d'ailleurs.

#### Sont considérés **à l'extérieur de la SE de 10 m² ou de la bande de 2,5 m du parcours** :

- les arbres et les buissons dont les troncs, les rejets ou les rejets de souche possèdent moins de 50% de leur section basale dans les 10m² et les 2,5 m de large, même si leurs branches se trouvent au dessus des 10m² et des 2,5 m de large (pour les SE, le couvert de ces branches est en revanche pris en compte dans le recouvrement de la strate où elles se trouvent, voir § 1.3.2).
- les plantes en pot déplacable.
- les plantes posées provisoirement à même le sol (ex : exposition pour la vente ou la plantation)
- les plantes entassées comme déchets verts, n'ayant pas pris racine.

#### Sont considérées comme « **poussant »** :

- les jeunes pousses à condition que leurs deux premières feuilles (et non les cotylédons) soient déjà développées.
- les plantes mortes ou dépérissantes qui ont vécu sur la placette durant l'année du relevé (chaumes de céréales après récolte, plante en fin de cycle de végétation, plante morte suite à un désherbage ou un travail du sol, etc.).

### <span id="page-27-0"></span>3.2 - Niveau de précision et référentiel

**L'information floristique est toujours notée au plus précis** afin de disposer d'une information brute modelable selon l'évolution de la taxonomie. En effet, dans l'hypothèse que des évolutions de classification aient lieu et fassent par exemple passer des sous-espèces au rang d'espèce, il sera toujours possible de les distinguer si au moment du relevé elles ont été notées précisément au rang de sous-espèce. De plus, dans la mesure où les données de l'OFB viennent alimenter la connaissance générale sur la flore de Bourgogne et peuvent éventuellement être exploitées dans d'autres programmes, il est important de déterminer le niveau taxonomique le plus fin possible.

**Le référentiel taxonomique adopté dans le cadre de l'OFB est celui commun à tous les programmes du CBNBP, agrémenté de groupes d'espèces spécialement créés pour l'OFB**. Le CBNPB utilise le référentiel taxonomique des plantes vasculaires de France métropolitaine (version du 10/02/2005). Il s'agit d'une version légèrement modifiée de la Base de Données Nomenclaturales de la Flore de France (BDNFF, v3.02) elle-même issue de la mise à jour par l'association Tela Botanica de l'Index Synonymique de la Flore de France (accessible sur le site de l'INRA de Dijon).

Les groupes d'espèces propres à l'OFB ont été créés pour les taxons dont l'identification s'avère réellement problématique. Si la recommandation précédente (concernant le niveau taxonomique le plus fin possible) ne peut être respectée, les groupes d'espèces peuvent être utilisés sur le terrain. Ils sont au nombre de 77 et réunissent 499 niveaux taxonomiques. Par la suite**, le traitement des données se fera avec les regroupements au niveau « espèce » et « groupes ».**

Le **référentiel de l'OFB est susceptible d'évoluer**, notamment avec l'adoption fin 2012 d'un nouveau référentiel pour le CBNBP basé sur la version actuelle de TAXREF disponible sur le site Internet de l'INPN [\(http://inpn.mnhn.fr/programme/referentiel-taxonomique-taxref\)](http://inpn.mnhn.fr/programme/referentiel-taxonomique-taxref).

**L'annexe n°8 dresse la liste des taxons autorisés pour l'OFB et des regroupements associés**. Il s'agit d'une extraction du tableau Excel « Referentiel Base Habitat renvois esp groupes 11 janv 2012 ». Il est impératif de s'y référer.

**Notons qu'en vue de la mise cohérence de l'ensemble des données du CBNBP, le passage au nouveau référentiel TaxRef5 sera réaliser à la fin du premier passage de l'OFB, en fin de saison 2013. Cela va donc impliquer une révision des groupes et de la liste des taxons « autorisés » pour l'OFB.**

# <span id="page-27-1"></span>3.3 - Indigénats

**Rappelons que dans les SE, toutes les espèces sont notées, quelles soient indigènes, naturalisées, subspontanées ou cultivées. Pour les parcours, seules les espèces indigènes, naturalisées et subspontanées sont notées.**

Dans la version de la base de données qui a été utilisée pour la saisie 2009 à 2012, des problèmes de gestion des indigénats sont apparus. L'évolution 2013 de la base règle théoriquement ces problèmes que l'on consignent néanmoins ci-après en attendant des tests plus poussés.

Un des problème réside dans l' **impossibilité de saisir deux indigénats différents pour une même espèce au sein d'un même habitat.** Il faut de plus être vigilant car si dans la base de données on modifie l'indigénat d'un taxon dans un relevé, il sera automatiquement modifié pour le même taxon des autres relevés du même habitat, sans aucun avertissement de la base. Les exemples qui suivent illustrent les situations où le problème se pose.

Le problème du double indigénat ne se pose pas dans les parcours. En revanche, des espèces indigènes sont parfois plantées et des individus subspontanées issus d'espèces plantées peuvent être pris en compte dans le relevé. **La règle à adopter est que sur un parcours si une espèce indigène est aussi vue en subspontanée, seule l'individu indigène est notée**.

Exemple n° 1 pour les parcours : un *Prunus avium* planté dans un verger avec au pied des repousses subspontanées. Si aucun *Prunus avium* indigène n'est vu sur le parcours, l'observateur note « *Prunus avium* subspontané ». Si en revanche, après avoir fait cette observation, l'observateur retrouve un *Prunus avium* indigène, il doit supprimer l'individu noté en subspontané et ne conserver que l'indigène.

Exemple n°2 pour les parcours : l'observateur a noté un *Prunus avium* indigène au premier passage. Au second passage, il ne revoit pas l'individu indigène mais observe un *Prunus avium* subspontané. Si au moment de la saisie dans la base, les deux données sont notées telles quelles (Passage 1 : P. avium indigène. Passage 2 : P. avium subspontané), le premier *Prunus* indigène devient malencontreusement subspontané alors qu'il devrait être le seul *Prunus avium* conservé en comparant les deux relevés entre eux. L'observateur doit donc être vigilant lors de la saisie d'un taxon subspontané susceptible d'avoir été noté sur le même parcours avec un indigénat plus naturel.

En revanche, pour les SE, le problème est assez fréquent voire récurrent dans certains habitats comme les cultures.

Exemple n°1 pour les SE : en culture, il est possible d'observer un *Triticum* noté « cultivé » au printemps et qui devient « subspontané » en été. Pour l'instant, on n'indique que l'indigénat du premier passage et on conserve l'information du changement d'indigénat dans le champ « commentaire » du second relevé.

Exemple n°2 pour les SE : dans un même relevé, on peut avoir du Douglas « cultivé » en strate arborée et « subspontané » en strate herbacée. Dans ce cas, les 2 seront en « cultivé » et l'information sur la strate herbacée sera consignée dans le champ « commentaire » du relevé.

Une parade est tout de même possible avec l'ajout d'un « cf. » : par exemple, au premier passage *Triticum aestivum* en « cultivé », et au second passage, *Triticum* cf *aestivum* en « subspontané ». Néanmoins, cela génère un problème lors de la sortie des taxons regroupés en un seul relevé sans l'information sur les indigénats et en choisissant uniquement les taxons du référentiel. La figure n°18 illustre les différents cas de figure en fonction du type de sortie des données en tableau.

Figure n°18 : exemple de gestion des indigénats dans la base de données en fonction du type de sortie

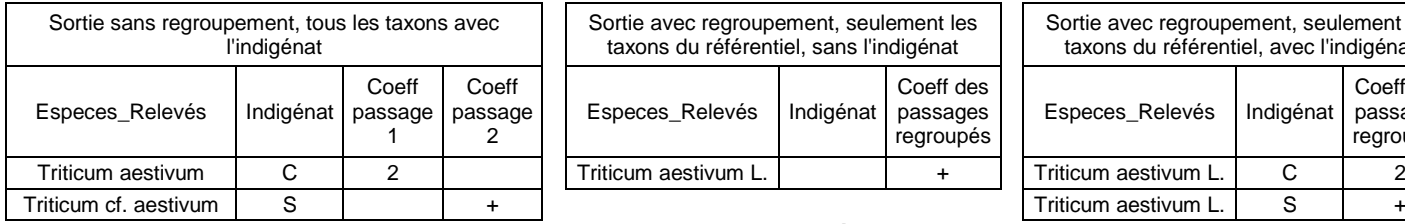

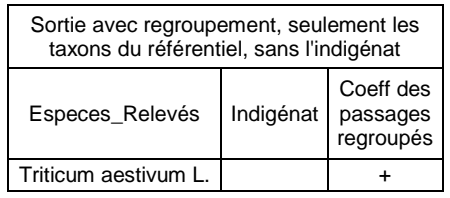

**Pb : il ne prend pas forcément le plus élevé des coeff mais celui correspondant au statut dont la 1ère lettre est la plus éloignée dans l'alphabet (S prend le dessus de C)**

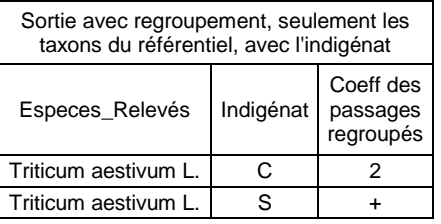

#### **Plus de pb puisqu'avec l'indigénat, il considère qu'il y a 2 taxons.**

### <span id="page-29-0"></span>3.4 - Gestion des incertitudes

Tous les individus présents dans la SE ou la bande de 2,5 m du parcours, selon les règles énoncées au chapitre 3.1, doivent être pris en compte dans le relevé, qu'ils soient au stade végétatif ou non. Il est donc parfois délicat voire impossible de déterminer certains individus avec certitude sur le terrain. Il est alors possible de signaler ces incertitudes par l'ajout de « cf. » et de « sp. ». La confrontation des deux passages permet la plupart du temps de lever les incertitudes.

Cas particulier aux SE : rappelons que **la faible surface des SE permet de retrouver aisément le/les individus d'un taxon incertain.** Il est donc possible et utile de faire des précisions "géographiques" de type, "Agrostis sp-touffe en haut de talus sec près crataegus". Cela réduit les incertitudes lors de corrections a posteriori.

Par ailleurs, **l'utilisation des tablettes PC conduit à l'impossibilité de vérifications a posteriori** puisqu'il n'y a plus trace des doutes et erreurs de coche qui sont souvent toujours visibles sur le papier. Il est donc impératif de faire des commentaires textuels dans le champ dédié de la fenêtre du relevé, lors de la saisie sur tablettes PC : « présence étonnante de tel taxon », « cf. Phleum noté mais peut être Agrostis », etc, soit toute information qui confirme quelque chose d'étonnant ou qui sera utile pour une précision ultérieure éventuelle.

Lors de la saisie au bureau ou sur le terrain, **deux règles**, en partie contradictoires, sont à suivre **impérativement** :

1- **Traduire fidèlement ce qui a été observé**, avec les différents niveaux d'incertitude gérés par des "cf." et des "sp.". **Attention : on respecte le point 1 tant qu'il n'entre pas en contradiction avec le point 2.**

2- **Proscrire la multiplication artificielle du nombre de taxons.** La base de donnée gère le regroupement des taxons incertains, c'est-à-dire ceux avec un "cf." quelle que soit sa position, lorsqu'ils sont dans des relevés différents (sortie de tableau avec "regroupement des relevés par habitats" et "uniquement les taxons du référentiel"). Les cas de figure qui suivent permettent d'illustrer la plupart des situations.

#### **3.4.1. Gestion des incertitudes : cas gérables par les options de sortie de la base de données**

<span id="page-29-1"></span>**Compilation des "cf"** : au premier passage l'observateur a un doute et note *Agrostis* cf *capillaris*. Au second, il note *Agrostis capillaris* avec certitude. Dans la base, ils sont saisis tels quels dans les 2 relevés respectifs et seront reconnus comme le même taxon (*Agrostis capillaris*) lors de la synthèse des 2 relevés si les options "regroupement des relevés par habitats" et "uniquement les taxons du référentiel" sont cochées.

**Gestion du niveau taxonomique** : au premier passage l'observateur note *Vicia sativa*. Au second, il note *Vicia sativa* subsp. *sativa.* Dans la base de données, ils sont saisis tels quels dans les 2 relevés respectifs, ne seront pas reconnus comme le même taxon lors de la synthèse des 2 relevés. Une évolution de la base devrait permettre le regroupement automatique au niveau "espèce" et/ou "groupe d'espèces", ainsi, les deux mentions différentes seront réunies sous *Vicia sativa* si on choisit de ne traiter les taxons qu'au niveau taxonomique de l'espèce. *Viola riviniana*, V. *reichenbachiana* et V. *x bavarica*, seraient regroupées sous *Viola sylvestris* "groupe". Dans l'attente de cette évolution de la base, les différents niveaux de regroupement doivent s'opérer de façon manuelle à partir de l'extraction en tableau de la base et en affectant à chaque taxon le code du niveau de regroupement choisi (fonction "rechercheV" de Excel à partir du document Excel « Referentiel\_Base\_Habitat\_renvois\_esp\_groupes\_11\_janv\_2012 »). **Pour les SE, le regroupement à des niveaux taxonomiques supérieurs implique le cumul des coefficients de recouvrement.** Pour ce faire, il faut se référer à l'annexe n°9 qui expose la règle à adopter pour le cumul des coefficients de recouvrement.

#### **3.4.2. Gestion des incertitudes : cas devant être gérés à la saisie par modification**

<span id="page-30-0"></span>**Cas n°1** : au premier passage l'observateur a un doute et note *Agrostis* sp. Au second, il note *Agrostis capillaris*. S'ils sont saisis tels quels dans les relevés respectifs, ils seront évidement reconnus comme deux taxons différents lors de la synthèse. Cela a deux implications :

- La première est qu'au moment de l'observation d'un taxon incertain, il faut fournir des informations susceptibles d'être discriminantes (Ex : ligules d'innovations plutôt courtes, pas de stolon aérien) pour trancher par la suite avec la règle du « moindre nombre de taxons » : ici, les critères permettent de confirmer qu'au premier passage il s'agissait probablement d'*Agrostis capillaris* que l'on corrigera donc en *Agrostis* cf *capillaris* au premier passage, en conservant l'historique des modifications.
- La deuxième est de vérifier la cohérence des listes des deux passages sur le terrain (lorsque c'est le même observateur) et au bureau (avec les éventuels observateurs différents) en particulier pour ces taxons incertains mais aussi pour des taxons sujets à confusion en raison de stades de développement incompatibles avec une identification certaine (Ex : feuilles à bonne allure de *Rumex crispus* au premier passage qui s'avère être un *R*. x *pratensis* au second : mettre *Rumex* cf *crispus* ou même *Rumex* cf *crispus*/*pratensis* lors de l'observation et corriger en *R*. cf x *pratensis* si au second passage on n'identifie que *R*. x *pratensis* dans le genre *Rumex*), ceci toujours en conservant l'historique des modifications.

**Cas n°2** : au premier passage l'observateur a un doute et note *Agrostis* cf *capillaris* et aussi *Agrostis* sp : il faut être sûr qu'il s'agisse de deux taxons différents car même si on ne confirme qu'*Agrostis capillaris* au second passage, rien n'exclut la présence d'un autre *Agrostis* sur le parcours ou dans la SE. En revanche, si au deuxième passage *Agrostis stolonifera* est noté, la mention *Agrostis* sp du premier passage devra être transformée en *Agrostis* cf *stolonifera*, à moins d'indications de critères de diagnostic sans équivoque. Encore une fois, l'historique des modifications doit être conservé. Si toutefois, après le second passage, *Agrostis* sp. persiste sans possibilité de confirmer l'espèce par l'observation d'un *Agrostis* différent d'*Agrostis capillaris*, il faut tenter de le nommer à l'espèce en s'appuyant sur les connaissances floristiques de la petite région naturelle concernée (voir plus bas **\***). En effet, si *Agrostis* sp. et *Agrostis capillaris* ont été identifiés comme 2 taxons différents, il est alors important qu'ils comptent comme 2 taxons parmi la richesse spécifique des observations. Les laisser tels quels ne poserait donc pas de problème. En revanche, pour la richesse spécifique de la totalité des parcours ou des SE sur l'année ou sur toute la durée de l'OFB, ça risque de rajouter un taxon parmi tous les *Agrostis* rencontrés. Donc pour un « sp. » non identifiable par comparaison des 2 passages, on émettra une hypothèse sur l'espèce la plus plausible en tenant compte des indications stationnelles éventuellement notées sur le terrain et de l'occurrence des espèces connues dans la région naturelle en retenant l'espèce la plus fréquemment observée dans les mêmes conditions (**\***Le nombre d'occurrences de chaque espèce de la flore de Bourgogne par région naturelle est donnée dans le tableau Excel : « Analyses par RegNat-NEW »).

#### **Le jeu de données définitif doit être si possible dépourvu de tout « sp. ».**

# <span id="page-32-0"></span>4. Procédure de vérification des données

Une fois toutes les données de l'année saisies dans la base de données, une vérification générale est nécessaire et doit respecter les points suivants qui valent pour les SE et les parcours.

# <span id="page-32-1"></span>4.1 Vérification des taxons

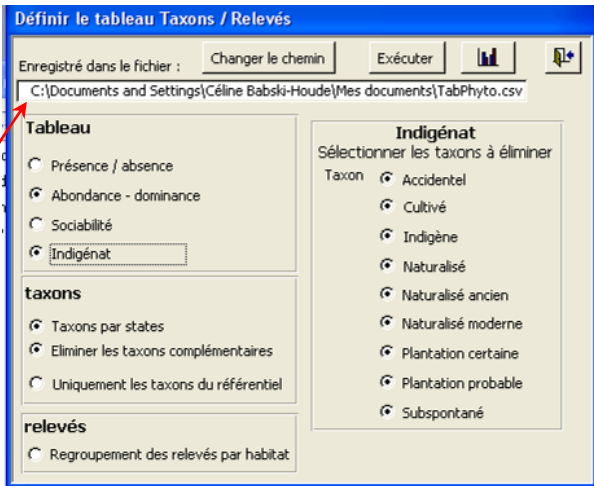

Dans la base de données, on sélectionne toutes les stations et on les édite en « tableau taxons/relevés » avec la sélection des paramètres suivants (voir figure n°19) :

- Abondance/Dominance
- **Indigénat**
- Affichage des strates
- Elimination des taxons complémentaires

Figure n°19 : interface de la base de données pour les sorties en tableau

Un tableau « TabPhyto » en format .csv est automatiquement créé dans le fichier défini en haut de la fenêtre illustrée par la figure n°19. Le tableau résultant sera ouvert avec Open Office ou une version de Excel autorisant plus de 256 colonnes si besoin. Les vérifications peuvent ainsi être faites dans ce tableau en suivant les points suivants.

#### **1 - Rechercher les taxons « bizarres »**

- **par une comparaison des taxons à ceux de la liste régionale** : avec la fonction « recherche v » sur les cd\_nom (code propre à chaque taxon), on vérifie que les taxons sont bien connus dans la région de référence. L'avantage des cd\_nom par rapport au nom des taxons c'est qu'il s'applique au taxon quel que soit le niveau de précision avec le « cf. ».

Prenons l'exemple de *Agrostis capillaris* dont le cd\_nom est 80591. Si dans la base de données, il a été noté en *Agrostis capillaris* et *Agrostis* cf. *capillaris* et que l'on effectue la vérification des taxons de la base sur leur nom par comparaison avec le nom des taxons de la liste régionale, seul *Agrostis capillaris* sera reconnu. En revanche, puisque *Agrostis capillaris* et *Agrostis* cf. *capillaris* ont le même cd\_nom (80591), on effectue la comparaison des cd\_nom de la base de données avec ceux de la liste régionale, ce qui permet la reconnaissance des deux taxons.

Si des taxons observés ne sont pas connus dans la liste régionale, le bordereau papier est vérifié et/ou l'observateur consulté.

- **par une vérification systématique des espèces rares** : toujours à partir de la liste régionale et la fonction « recherchev », il est aisé de faire le croisement avec la rareté des espèces pour déceler d'éventuelles erreurs.

- **par une relecture de la liste des taxons** : chaque observateur inspecte la liste de l'année d'observation pour la mettre en relation avec ses souvenirs et les bordereaux papiers éventuellement.

**2 - Supprimer autant que faire ce peut, les taxons dont le cd\_nom est « 0 »** car lors des extractions pour analyses avec l'option « uniquement les taxons du référentiel », ils disparaitront de la liste. Ces taxons sous « zéro » proviennent de saisies manuelles, soit pour noter des éléments particuliers, soit pour palier à certains manques du référentiel de la Base Habitat tels que les groupes d'espèces « de terrain et historique » et des oublis comme les taxons listés dans le tableau suivant qui est amené à évoluer. Dans le tableau de l'annexe n°8 qui liste les taxons autorisés pour l'OBF, la colonne « Pas dans BDD » indique le code « 1 » pour les taxons oubliés dans la base et « 0 » pour les taxons qui s'y trouvent.

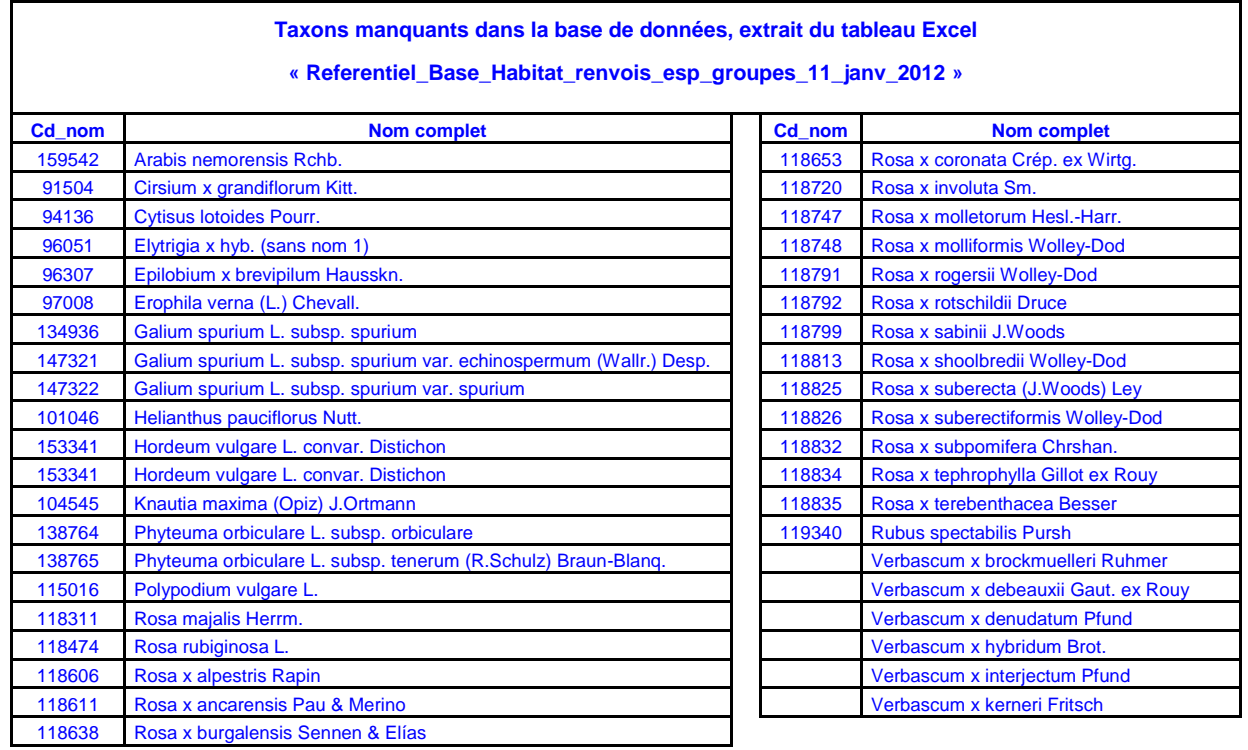

**3 - Supprimer autant que faire ce peut, les « sp. »** (sauf pour *Capsella* sp., *Rubus* sp. et *Taraxacum* sp. qui font office de groupes d'espèces) car ils sont susceptibles de contribuer artificiellement à l'augmentation du nombre de taxons si une espèce du même genre est notée dans le même relevé. Par exemple, si l'observateur note *Epilobium obscurum* et *Epilobium sp*., c'est qu'il pense bien avoir affaire à une autre espèce.

- On vérifie si un taxon approchant est noté lors d'un autre passage. Si oui (*Epilobium tetragonum subsp. Lamyi*) on renomme et *Epilobium* sp. en *Epilobium* cf. *tetragonum subsp. Lamyi* en enregistrant la modification.
- Sinon, on choisit le taxon le plus probable dans le contexte de la petite région naturelle et de l'habitat où est observé le taxon.
- Si le sp. est néanmoins maintenu, le décompte de la liste globale des « espèces + groupes » devra retrancher les « genre sp. » autres que *Capsella* sp., *Rubus* sp. et *Taraxacum* sp. si une espèce du genre fait partie de la liste.

**4- Vérifier les « groupes »** : on évitera de les laisser si à l'autre date de relevé, la précision taxonomique est faite. Par exemple, si au premier passage l'observateur a noté *Centaurea jacea* Gr. et qu'au second il a vu Centaurea timballi qui fait partie du groupe jacea, il modifie la première donnée qui devient *Centaurea* cf. *timballii* et la modification est enregistrée dans la base de données.

**5 - Vérifier les « cf. taxon »** : il faut s'assurer que les taxons sous « cf. » ne doublonnent pas avec des autres plus précisément identifiés. Par exemple si cf. *Epilobium tetragonum* est noté au premier passage et *Epilobium obscurum* au second, on ne retiendra que ce dernier, sauf indication contraire. Cette vérification se fera au moins pour les espèces d'un même genre, ensuite, pour les confusions possibles extra-genres au stade végétatif tels que :

- *Bellis perennis* / *Leucanthemum vulgare*
- *Erigeron annuus* / *Conyza canadensis*
- *Medicago lupulina* / *Trifolium dubium*
- *Poa pratensis* et *P*. *angustifolia* / *Avenula pratensis*
- *Holcus lanatus / Bromus sterilis* et *B. hordeaceus*
- *Chenopodium album* / *Atriplex patula*
- *Carum carvi* / *Holandrea carvifolia* / *Selinum carvifolia* / *Silaum silaus* / *Thysselinum palustre*
- *Ambrosia artemisiifolia / Phacelia tanacetifolia*
- *Festuca pratensis / Lolium x boucheanum et L. multiflorum*
- *Agrostis capillaris et A. stolonifera / Phleum pratense / Alopecurus pratensis*
- *Convolvulus arvensis / Calystegia sepium / Fallopia convolvulus et F. dumetorum*
- *Origanum vulgare / Clinopodium vulgare / Calamentha sp.*

Au sein d'un même genre, des confusions récurrentes au stade végétatif sont à connaître :

- *Carex sylvatica* / *Carex pallescens*
- *Carex caryophyllea* / *Carex halleriana*
- *Carex cuprina* / *Carex vulpina* (regroupables sous *Carex otrubae* Gr.)
- *Carex digitata* / *Carex montana*
- *Silene dioica* / *Silene latifolia alba*
- *Viola riviniana* / *V. reichenbachiana* / V*.* x *bavarica* (regroupables sous *Viola sylvestris* Gr.)

**Ces listes ne sont pas exhaustives et sont à compléter**. Elles sont reprises dans l'annexe n°10.

<span id="page-34-0"></span>**6 - Vérifier que chaque taxon est présent dans au moins un relevé**, c'est-à-dire que dans la ligne d'un taxon, il y ait au moins une cellule des colonnes relevés qui soit renseignée. On peut rapidement le vérifier grâce à la formule « =nbval(sélection des cellules concernées) ». Si cette formule affiche un résultat égal à 0, c'est que le taxon n'est renseigné nulle part et ceci soulève forcément un problème à résoudre.

# 4.2 Vérification des informations liées aux taxons

**1 - Vérifier que tous les taxons soient affectés d'une strate** dans la colonne « strate » et que celle-ci concorde avec le type biologique de l'espèce (comparaison automatique avec la liste régionale par un « recherchev »).

**2 - Vérifier l'indigénat** par défaut des taxons de la liste régionale et la cohérence avec le tableau de données. Il faut pour cela afficher les trois colonnes d'indigénat en vis-à-vis de la liste à partir de la liste régionale : tous les taxons non « Indigènes » ou non « Naturalisés » doivent présenter un indigénat autre pour toutes leurs mentions. Par contre, les I et N peuvent très bien avoir été observées à l'état Cultivé, Subspontané (échappées de jardins dans des secteurs non viable pour l'espèce), voire Naturalisé (clairement échappées de jardins dans des secteurs viables pour l'espèce).

#### **3 - Vérifier les coefficients d'abondance-dominance :**

Les taxons observés sur les parcours doivent toujours être notés avec « + » ou « 1 ». On peut rapidement le vérifier grâce à un filtre automatique disposé sur la ligne précédant les lignes des taxons. Pour les CSE, seuls i, r, +, 1, 2, 3, 4, 5, doivent apparaître.

# <span id="page-35-0"></span>4.3 Vérification des informations liées aux relevés

**1 - Vérifier que les lignes d'informations soient logiquement remplies** (voir la figure n°20) : pour les parcours, le surligné jaune et pour les relevés, le jaune et le gris, les informations autres étant consignées avec plus de précisions dans un fichier dédié.

Il faut notamment vérifier les dates : après un tri des colonnes de relevés en fonction du numéro personnel (ligne 4) et de la date (ligne 5), vérifier que les 2 relevés d'un même parcours ou d'une SE n'ont pas la même date (formule dans Excel « =si(date1=date2 ;0 ;1) »). En effet, lors de la saisie, et de la création du second relevé, la date est renseignée par défaut avec la date de la station et donc du premier relevé. Il est fréquent d'oublier de la changer. La surface du relevé est à vérifier : 10 m<sup>2</sup> pour les SE et 12500 m<sup>2</sup> pour les parcours.

**2 - Vérifier la cohérence entre le nombre de taxons issu du calcul de la Base et le calcul à partir de la sortie tableau.** Lors des extractions dans les fichiers .csv et .ods, il a été constaté des disparitions de taxons (pas de coefficient dans le relevé correspondant), alors qu'ils sont toujours présents dans la base de données. Pour réaliser cette vérification, il est important de faire une sortie tableau sans les strates et donc obligatoirement en présence/absence, sinon, les taxons présents dans plusieurs strates au sein d'un même relevé compteront double lors du calcul dans Excel ou Open.office avec la fonction « =nbval ».

**3 - Pour les SE, vérifier la cohérence entre les coefficients d'abondance/dominance des taxons en strate « h »et le recouvrement total de la strate herbacée** : le recouvrement herbacé total doit être compris entre la somme des minimums et des maximums des coefficients d'AD attribués à chaque taxon. Cette vérification ne peut être appliquée pour les autres strates puisque les recouvrements arbustifs et arborescents totaux se font sur le cylindre de 10  $m<sup>2</sup>$  sans tenir compte de l'enracinement alors que les

Figure n°20 : informations pour chaque relevé dans la sortie tableau

Especes\_Relevés

Id relevé Observateur relevé Numéro personnel **Date INSEE Commune** Lieu-dit Code Syntaxon Syntaxon Code CORINE Exposition Pente Altitude Roche\_mère **Texture** Surface Hauteur max Recouvrement total % Recouvrement strate A. Recouvrement strate a Recouvrement strate h Recouvrement strate m

coefficients d'abondance/dominance ne s'appliquent qu'aux individus enracinés dans les 10 m<sup>2</sup>. Pour effectuer cette vérification, il faut procéder par étape :

- dans la sortie .ods, commencer par supprimer les lignes des strates arborée, et arbustive pour ne conserver que les espèces de la strate herbacée,
- insérer une ligne avant et une ligne après la ligne de la strate herbacée, une pour les recouvrements mini et une pour les maxi.
- calcul des recouvrements mini : pour tous les relevés, remplacer les coefficients d'abondance par leur valeur minimale (voir figure n°21) puis faire la somme de ces valeurs pour chaque relevé dans la ligne créée précédemment. Figer la ligne par un « copier/collage spécial » sur les valeurs et non sur les formules,
- calcul des recouvrements maxi : pour tous les relevés, remplacer les coefficients d'abondance par leur valeur maximale (voir figure n°21) puis faire la somme de ces valeurs pour chaque relevé dans la ligne créée précédemment. Figer la ligne par un « copier/collage spécial » sur les valeurs et non sur les formules,
- puis vérifier que la « somme des mini<recH<somme des maxi » (dans ods, formule « =SI(ET(min<recH ;recH<maxi),valeur si vrai ;valeur si faux »

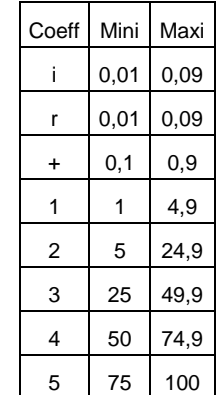

Figure n°21 : Valeurs seuil des coefficients d'abondance / dominance

ATTENTION : pour les remplacements des coeff par les valeurs mini et maxi, des précautions sont à prendre dans Open.office :

pour les mini, commencer par remplacer le 5 par 75%, 4 par 50%, 3 par 25%, 2 par 5%, etc. Sinon, dans le sens inverse, le 5% qui remplace le coeff 2 sera ensuite considéré comme un coeff 5 à remplacer par 75 %, ce qui faussera tout le calcul. Pour les maxi, le problème ne se pose pas : on remplace 75% par 100%, 50% par 74,9, etc., peu importe l'ordre. Une autre solution, plus sûre, consiste à d'abord remplacer les coeff par des lettres (i et r ne changent pas, 1 est remplacé par a, 2 par b, 3 par c, 4 par d et 5 par e). Puis, ce sont ces lettres qu'on remplace par les % mini puis maxi. Ainsi, les erreurs liées aux numéros disparaissent. lors du remplacement, dans la fenêtre « rechercher et remplacer », ne pas oublier de cocher « respecter la casse », « cellules entières », « sélection active uniquement » et SURTOUT bien vérifier les valeurs à remplacer avant de valider car si par exemple, les valeurs 100 et 50 ont déjà été tapées dans les champs « rechercher » et « remplacer », lorsqu'on veut y taper « 1 » ou « 5 », Open.office suggère automatiquement « 100 » ou « 50 » !!

**4 - Vérifier également que la somme des recouvrements des strates est bien supérieure ou égale au recouvrement total renseigné**, de même que dans les relevés unistrate, le recouvrement de la strate renseignée est bien égal au recouvrement total. Et pour finir, on s'assurera que les indications de recouvrement concernent bien des strates logiques avec l'habitat (une forêt doit bien avoir un recouvrement au moins arbustif, sinon arborescent).

# <span id="page-36-0"></span>4.4 Vérification des informations liées aux stations

**1 - Vérifier qu'au niveau de toutes les stations soit renseignée la nature de l'observation** en tant que « Observation par autre relevé floristique ». On peut aisément le faire dans la base de données, en vérifiant que dans la table « stations » de la base, la colonne « Nature\_Obs » soit remplie avec la valeur « 2 » pour toutes les lignes, « 2 » correspondant à l'information « Observation par autre relevé floristique ».

**2 - Vérifier la cohérence entre l'observateur renseigné dans les relevés et celui ou ceux renseignés au niveau de la station.** Si les deux relevés n'ont pas été effectués par le même observateur, le nom des deux observateurs apparaît au niveau de la station, par ordre alphabétique.

# <span id="page-37-0"></span>4.5 Vérification de la cohérence entre les bases par année et la base centrale

Une fois les vérifications précédentes faites dans les bases « parcours » et « SE » d'une année, on exécute une sauvegarde de ces bases vers les bases centrales qui réunissent les observations de toutes les années du dispositif de l'OFB :

- « Hab\_OFB\_Parcours\_2009\_2013\_V20110216 »
- « Hab\_OFB\_SE\_2009\_2013\_V20110216 ».

Dans certaines versions de la base, des modifications et suppressions de taxons effectuées dans les bases par année n'apparaissaient pas dans les bases centrales après exécution de la sauvegarde. Ce problème ne semble plus se présenter mais pour s'en assurer, une comparaison des données de la base d'origine (par année) et de la base de destination (centrale) est indispensable.

Exemple pour 2009 : depuis la base centrale, on effectue une sortie tableau des relevés compris entre les dates 01/01/2009 et 01/12/2009 et on calcule le nombre d'occurrence par espèce (tous taxons avec les cf. et tous les statuts possibles : indigènes, cultivés, etc.). On procède de la même manière dans la base de 2009 et on compare les résultats qui doivent évidemment être identiques.

# <span id="page-38-0"></span>Annexes

- Annexe n°1 : Liste du matériel pour l'Observatoire de la Flore de Bourgogne
- Annexe n°2 : Exemple de cartes de localisation pour une maille 2x2 Km
- Annexe n°3 : Clé des humus et de description des sols
- Annexe n°4 : Explication des différentes colonnes du tableau Excel « Infoéco\_CSE »
- Annexe n°5 : A FAIRE codification corine et affectation syntaxonomique
- Annexe n°6 : Programmation temporelle de l'ensemble du dispositif
- Annexe n°7 : Abaque des coefficients de recouvrement

Annexe n°8 : A FAIRE Liste des taxons autorisés pour l'OFB et des regroupements associés

- Annexe n°9 : Règle de cumul des coefficients de recouvrement (ne concerne que les SE)
- Annexe n°10 : Liste des confusions possibles et récurrentes

## **Annexe n°1 : Liste du matériel pour l'Observatoire de la Flore de Bourgogne**

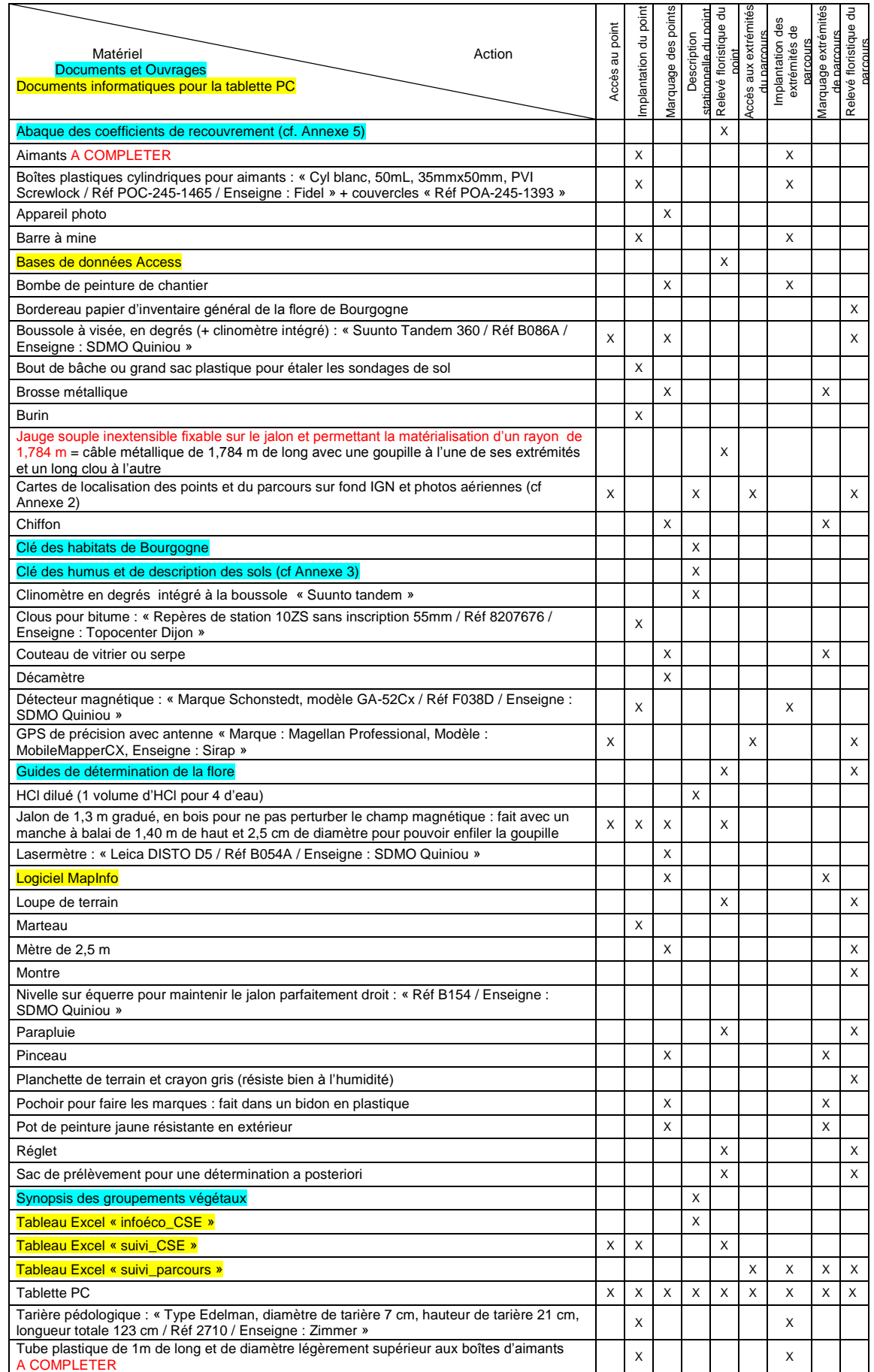

#### **Annexe n°2 : Exemple de cartes de localisation pour une maille 2x2 Km**

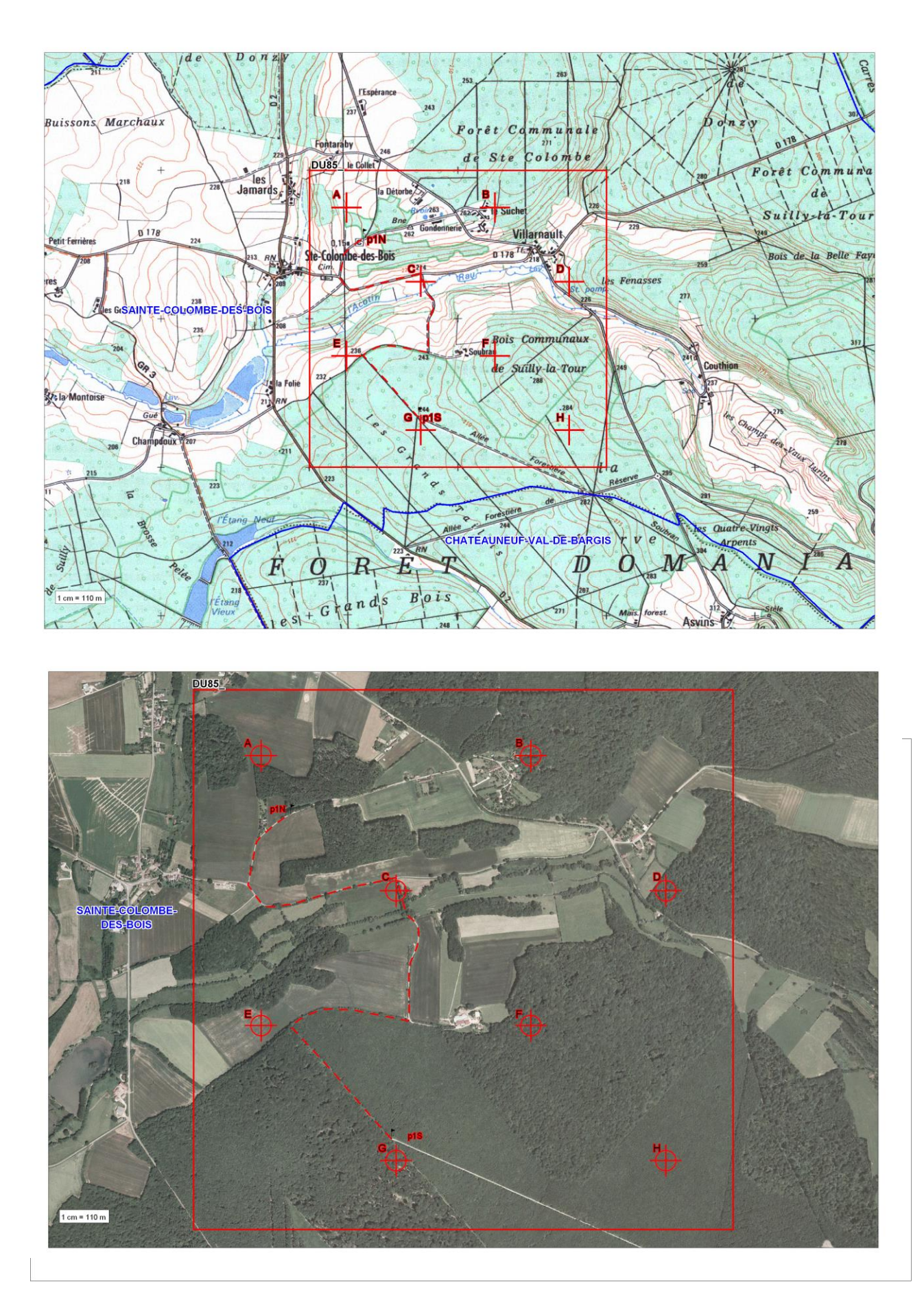

#### Annexe n°3 : Clé des humus et de description des sols

#### **Détermination des humus des sols forestiers**

Clés de détermination présentes dans « Jabiol & al., 2007 L'humus sous toutes ses formes, 2ème ed. AgroParisTech ENGREF, Nancy, 68p. »

Elles concernent les humus aérés, les humus hydromorphes et les humus sur roche dure et éléments grossiers sans matière minérale fine.

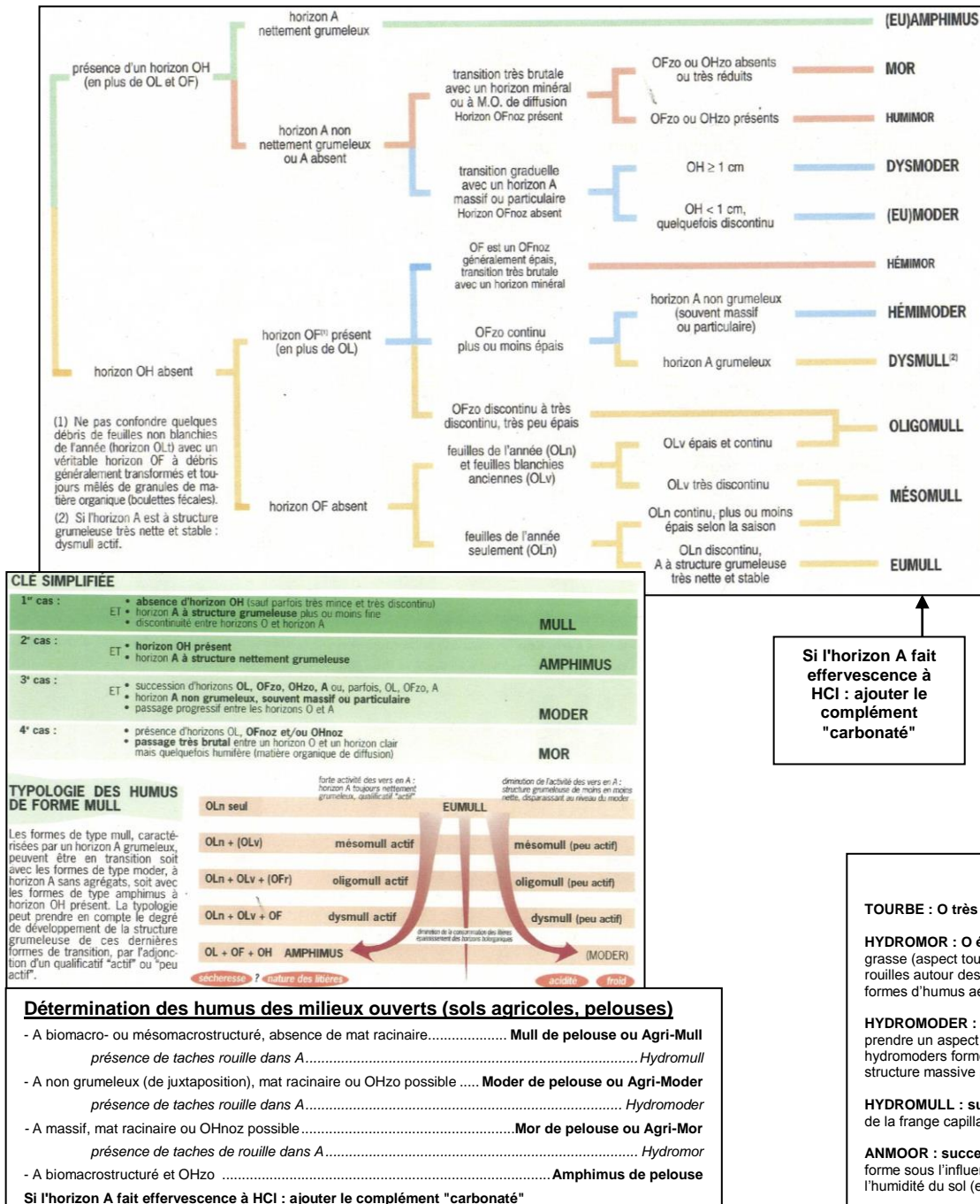

Of**book and Instructions and Instructions** and Instructions and Instructions and Instructions and Instructions and

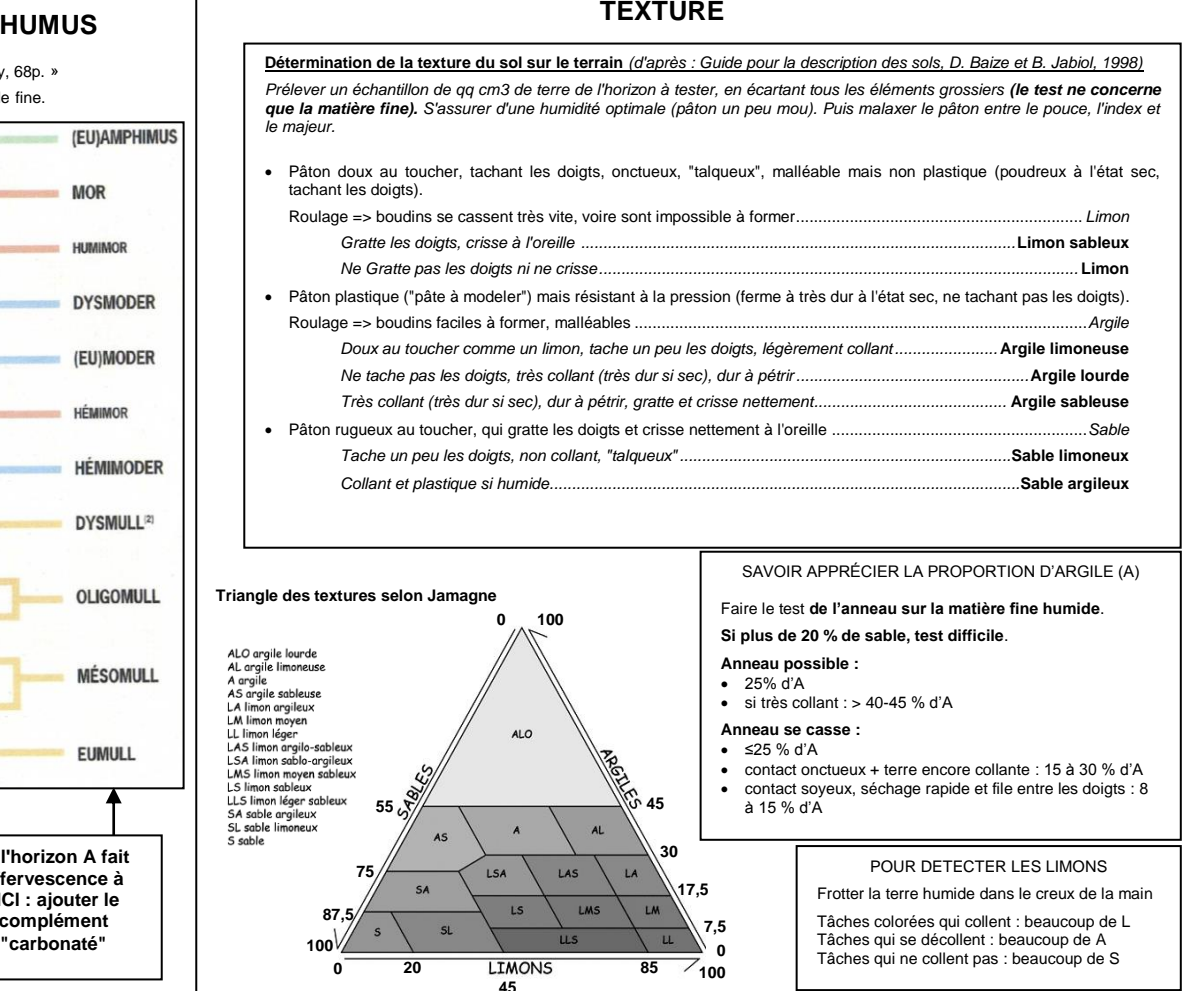

#### **HUMUS HYDROMORPHES**

**TOURBE : O très épais > 30cm, brun, fibreux ou non**. Nappe stagnant en permanence dès la surface. Activité animale ou fongique nulle.

**HYDROMOR : O épais mais < 30 cm, succession OL+OF+OH épais** dont la base prend une couleur très foncée, une structure massive, une consistance grasse (aspect tourbeux). A souvent très noir, à structure massive età limite inférieure irrégulière (langues de MO bavant vers la profondeur). Gaines rouilles autour des racines. Limite avec tourbe arbitraire mais ici nappe temporaire et un peu plus basses. OL et OF ont les caractéristiques de ceux des formes d'humus aérées. OH en général non zoogène. Milieu très acide.

**HYDROMODER : OL+OF+OH → A, ou OL+OF+(OH) → A** où OH est zoogène, granulaire, modérément épais (qq cm), et où seul un liseré à sa base peut prendre un aspect tourbeux, massif. On peut disinguer des hydromoders acides où l'engorgement intervient secondairement par rapport à l'acidité, et des hydromoders formés en milieu peu acide ou neutre où l'engorgement devient le facteur prépondérant dans le mode de transformation des litières. A à structure massive présente des tâches rouilles d'hydromorphie.

**HYDROMULL : succession OL / A**. A généralement peu sombre, grumeleux présentant des tâches rouille d'hydromorphie. Ils se forment sous l'influence de la frange capillaire d'une nappe. Dans certaines conditions (milieu calcique ou calcaire, argiles …) A peut être très noir : hydromull humique.

**ANMOOR : succession OL / A noir, épais (jusqu'à 30 cm) à structure massive et consistance grasse à l'état humide**, grumeleux à l'état sec. Il se forme sous l'influence d'une nappe permanente ne descendant qu'à qq cm de la surface qq mois dans l'année. Pendant la période de basses eaux, l'humidité du sol (en conditions peu acides) est très favorable à une forte activité temporaire de vers de terre (d'où la structure estivale grumeleuse de A).

#### **Annexe n°4 : Explication des différentes colonnes du tableau Excel « Infoéco\_CSE »**

#### **INFORMATIONS GENERALES**

**Antécédents climatiques** susceptibles d'effets sur le diagnostic du sol

- Z = ras, pas d'effet, saison/période normale H = plus humide que la normale
- S = plus sec que la normale

### Emplacement de la zone d'observation dans la **topographie** : l'échelle de perception doit être pertinente compte tenu de la problématique TP = terrain plat sur plateau, plaine, pente <2,5° RP = replat sur versant, banquette, terrasse

- 
- HV = haut de versant (1/3 supérieur, pente>2,5°) MV = milieu de versant (1/3 médian, pente>2,5°)
- BV = bas de versant (1/3 inférieur, pente>2,5°) SO = sommet, butte, crête
- 
- CU = cuvette, dépression VO = vallon étroit, combe VL = Vallée
- 
- $X = non$  renseigne

**Indice topographique** : il caractérise le bilan des apports et des pertes d'eau (et<br>indirectement d'éléments minéraux) par flux latéraux selon la position topographique/microtopographique de la station (cf.p61 guide description des sols)

- 1 = pertes > apports, ex zone convexe, haut de talus
- 2 = apports nuls ou apports = pertes, ex zone plate, pente régulière 3 = apports > pertes, la circulation latérale se ralentie au niveau de la station, ex
- 
- réduction de la pente, replat de versant 4 = position d'accumulation, ex cuvette, aval d'une source, replat en bas de pente  $X =$  non renseigné

# **Catégories de pentes en degrés** : mesure ou appréciation visuelle avec gabarit, sur la ligne de plus grande pente qui traverse la surface d'étude

Z = <1° : drainage nul à faible, pas d'érosion<br>1 = 1-5° : drainage lent, risques d'érosion faibles selon substrat<br>2 = 6-16° : drainage moyen, risques d'érosion forts selon substrat, culture délicate

- (difficile à partir de 8°) 3 = 17-27° : drainage rapide, risques d'érosion très importants, non cultivable 4 = 28-45°
- $5 = 46-70^{\circ}$

 $6 = 270^{\circ}$ V = impossible à renseigner car variable

 $X = \text{non}$  renseigné

**Pente\_valeur° :** Mesure au clisimètre en degrés de la ligne de plus grande pente qui traverse la surface d'étude : " = valeur brute

V = impossible à renseigner car variable

 $X = \text{non}$  renseigné

**Exposition** : orientation de la pente principale surlla surface d'étude, prise à la boussole sur le terrain selon les 8 modalités classiques : N, NE, E, SE, S, SW, W, NW

 $Z$  = nulle si pente < à 2°5, car considérée sans effet  $V = \text{variable}$ 

 $X =$  non renseignée

**Altitude** du centre de la zone d'observation, en mètres à partir de la carte topographique ou d'un altimètre (précision 5 à 10 m suffisante) = valeur en mètres  $X =$  non renseigné

**Géologie** : Copier le nom de la couche géologique à partir de la carte vecteur harmonisée du site http://infoterre.brgm.fr/viewer/MainTileForward.do  $X =$  non renseigné

**Nature lithologique** du substratum : afin de rendre les comparaisons plus pertinentes sur le plan écologique, on précisera la nature lithologique suite à l'observation de terrain. Le référentiel est le Vade Mecum (p80) X = non renseigné

#### **HABITATS DANS LA SURFACE D'ETUDE**

**Nombre d'habitats élémentaires dans SE** où l'on ferait des relevés phytosociologiques pour décrire des associations (niveau sous assoc non pris en compte)

Au sein de la SE, 3 habitats peuvent être renseignés : **habitat n CORINE Observé habitat n CORINE Potentiel habitat n CORINE Contexte habitat n % habitat n Syntaxon**

**Usage aux date d'observation p1 et p2**

#### **CONTEXTE AUTOUR DE LA SURFACE D'ETUDE**

**Contexte général autour de la SE** dans un cercle de 40m de rayon : Indiquer les codes CORINE des deux formations principales. (Précision du code à la dizaine. ex : 38 + 37)

#### **VARIABLES PEDOLOGIQUES**

**Horizons holorganiques « O » : Horizons de la surface du sol, contenant essentiellement de la matière organique (accumulation de débris végétaux morts plus ou moins transformés)**

**Humus contexte** : le contexte permet de choisir la clef à utiliser et les qualificatifs<br>pour nommer l'humus :<br>F = forêts et autre milieux naturels "stables" dominés par les ligneux (fruticées, voire

landes)

O = milieux ouverts herbacés, de type prairies et pelouses (suffixe "de prairie", "de<br>pelouse" etc.) et aussi landes, mégaphorbiaies, ...<br>A = milieux agricoles à sol remaniés régulièrement (culture) : préfixe "agri"<br>P = hu

L = humus sur roche dure : préfixe "litho"

X = non renseigné

**OLtot** : Horizons OL (litière sensu stricto) dans leur ensemble : débris foliaires et ligneux, non ou peu évolués, reconnaissables à l'oeil nu. Pas ou très peu (<10%) de MO fine (non reconnaissable)  $Z = absent$ 

- D = présent discontinu
- = présent cinematique du moins épais  $X =$ non renseigné

**OLn** : feuilles de l'année, non ou peu transformées, libres entres elles, qui disparaissent au printemps de l'année n+1. Mêmes choix que pour OLtot : Z / D / C / X

**OLv** : feuilles plus ou moins transformées, brunies, blanchies, ramollies, et/ou en paquets collés, avec mycélium blanc souvent présent, qui disparaissent au printemps de l'année n+1. Pas de MO fine (non reconnaissable). Mêmes choix que pour OLtot : Z / D / C / X

**OLt** : débris de feuilles peu transformés mais fortement fragmentés non consommés par les vers de terre. Pas de paquets collés et pas de MO fine (non reconnaissable) donc ne pas confondre avec OF. Mêmes choix que pour OLtot : Z / D / C / X

**OF** : Horizons OF dans leur ensemble : résidus végétaux plus ou moins fragmentés (reconnaissables à l'oeil nu) en mélange avec de la matière organique fine (10 à 70%) sous forme d'amas millimétriques de boulettes fécales ou de MO pulvérulente. Z = absent

- 
- D = présent ± discontinu, ~ 0,5cm et toujours <1cm C = présent continu, ≥1cm

 $X = non$  renseigné

**OFzo** : OFzoogène : résidus végétaux plus ou moins fragmentés (reconnaissables à l'oeil nu) en mélange avec de la matière organique fine (moins de 70%) sous forme d'amas millimétriques de boulettes fécales. Mêmes choix que pour OFzo : Z / D / C / X

**OFnoz** : OF non zoogène (caractéristique des mors) : résidus végétaux plus ou moins fragmentés (reconnaissables à l'oeil nu) en mélange avec de la matière organique fine d'aspect pulvérulent Mêmes choix que pour OFzo : Z / D / C / X

**OH** : Horizons OH dans leur ensemble : MO fine (boulettes fécales et micro débris) >70% en volume, évalué hors racines fines, débris de bois et d'écorces. Couleur brun rougeâtre à noire, aspect doux à l'état sec, gras si humide  $Z =$  absent

 $D =$  présent  $\pm$  discontinu,  $\sim$  0,5cm et toujours <1cm C = présent continu, ≥1cm

X = non renseigné

**OHzo** : OH zoogène : agglomérat de boulettes fécales à structure granulaire légère Mêmes choix que pour OHzo : Z / D / C / X

**OHnoz** : OH non zoogène : pas de structure granulaire visible, mais particulaire à<br>massive, compacte (on peut découper des blocs)<br>Mêmes choix que pour OHzo : Z / D / C / X

**Mat racinaire** : couche ± épaisse de racines vivantes à la surface de "A" qui empêche généralement la formation d'un O directement sur A et perturbe donc le diagnostic

- Z = absent P = présent
- $X =$ non renseigné

**Mat muscinal** : couche ± épaisse de bryophytes vivants qui empêche la formation d'un O directement sur A et perturbe donc le diagnostic  $Z =$ absent

- $P =$  présent
- X = non renseigné

**Tourbe** : Horizons tourbeux dans leur ensemble

- $Z =$ absent  $P =$  présent
- "..." = épaisseur en cm de tous les horizons tourbeux
- $E = \frac{2}{3}$  = épaisseur > à 120 cm  $X =$ non renseigné
- 

**Hf** : Horizons fibriques d'une tourbe (degrés h1 à h3 de Von Post) :

- végétaux identifiables, - eau limpide à colorée au pressage et résidu fibreux peu humide

 $Z = absent$ 

abour.<br>= épaisseur totale (somme des différents Hf éventuellement) en cm  $X = \n$ non renseigné

**Hm** : Horizons mésiques d'une tourbe (degrés h4 à h6 de Von Post) :<br>- végétaux difficilement identifiables,

- au pressage, eau turbide à boueuse avec moins de 1/3 de la tourbe qui passe entre les doigts et résidu légèrement granuleux à granuleux et mou avec quelques structures végétales visibles.

 $Z = absent$ ' = épaisseur totale (somme des différents Hm éventuellement) en cm  $X = non$  renseigné

**Hs** : Horizons sapriques d'une tourbe (degrés h7 à h10 de Von Post) :

- structures végétales indistinctes,

- au pressage,départ d'eau boueuse avec environ de 1/2 à la totalité de la tourbe ( passe entre les doigts). Il reste quelques résidus à structures végétales visibles ou pas de résidu du tout.

Z = absent "..." = épaisseur totale (somme des différents Hf éventuellement) en cm  $X =$  non renseigné

**Transition O/A** : Transition entre les horizons O et A D = brutale (cas des mulls et mors)

C = graduelle (cas des moders)

X = non renseigné

#### **Horizon organo-minéral :**

**horizon contenant de la matière organique et au moins 70% en masse de matière minérale. Se forme directement sous O.**

**A\_ep** : Epaisseur en cm de l'horizon organo-minéral (ne pas compter les horizons O, en particulier OH) 1 = 0-1 cm 5 = 1-5 cm 10 = 5-10 cm 15 = 10-15 cm  $20 = 15 - 20$  cm  $40 = 20 - 40$  cm "..." = valeur brute, notamment si >40 X = non renseigné

#### **A \_grum** : Structuration de A

G = "A" grumeleux donc biostructuré<br>G1 = précision de G : "A" biomacrostructuré donc grumeaux > à 3-5mm<br>G2 = A biomésostructuré donc grumeaux de 1-3mm P = "A" de juxtaposition à structure particulaire/floconneuse/microgrumeleuse à agrégats infra-millimétriques M = "A" de juxtaposition à structure massive  $X =$  non renseigné

**A\_texture** : Grandes catégories de texture (estimées aux doigts)

Attention : si humifère, rajouter dans le commentaire TA = argile lourde (ALO) A = argileux (A, AL) AS = argile sableuse (AS) L = limoneuse (LL, LM, LA) LS = limono sableuse (LAS, LSA, LMS, LS, LLS) S = sableuse (SA, SL, S) X = non renseigné **A\_text\_précis** : Texture plus précise ALO = argile lourde AL = argile limoneuse A = argile AS = argile sableuse LA = limon argileux LM = limon moyen

LL = limon léger LAS = limon argilo-sableux LSA = limon sablo-argileux

- LMS = limon moyen sableux
- $LS = limon$  sableux LLS = limon léger sableux
- $SA =$ sable argileux
- $SI =$ sable limoneux
- $S =$ sable  $X =$  non renseigné

**A \_pierrosité** : classes d'éléments grossiers (>2mm)

- Z = <5% 1 = 5 -15%
- 
- 2 = 15 25% 3 = 25 50%
- $4 = 50\%$

#### $X = non$  renseigné

**A \_pierre\_type** : Catégorie dominante de pierrosité, et dans le doute, indiquer la catégorie qui semble la plus limitante pour la végétation G = graviers (0,2 à 2cm)

- $C =$  cailloux (2 à 5 cm)
- $P =$  pierres (5 à 20 cm
- 
- B = blocs (> 20cm) X = non renseigné ou sans objet

**A\_HCl\_TF** : Classes d'effervescence à HCl dilué au 1/4, dans la terre fine (fraction < 2mm), à plus de 5cm de profondeur

- Z = aucune bulle ne se dégage (ne pas confondre avec les bulles d'humectation)  $X =$  non renseigné
- 
- Effervescence généralisée G1 = faible (quelques bulles visibles et audibles)
- 

G2 = moyenne (bulles forment 1 couche continue simple) G3 = forte (réaction vive, plusieurs couches de bulles superposées, ± salies par la terre fine)

Effervescence localisée à certaines parties

L1 = faible (quelques bulles visibles et audibles) L1 = nable (quelques balles visibles et additions)<br>L2 = moyenne (bulles forment une couche continue simple)

L3 = forte (réaction vive, plusieurs couches de bulles superposées, ± salies par la terre fine)

**A\_HCl\_EG** : Classes d'effervescence à HCl dilué au 1/4, sur les éléments grossiers (fraction > 2mm)

Z = aucune bulle ne se dégage (ne pas confondre avec les bulles d'humectation) 1 = effervescence faible (quelques bulles visibles et audibles)

2 = effervescence moyenne (les bulles forment 1 couche continue simple) 3 = effervescence forte (réaction vive, plusieurs couches de bulles superposées, ±

salies par la terre fine) X = non renseigné

**A\_hydromorphie** : Préciser si A présente des signes d'hydromorphie (taches rouilles dans la matrice, autour des racines, consistance grasse)

Z = pas de trace, "A" sec en permanence<br>H = caractères des hydromull (OL/Ag), moder (OL+OF+(OH)/Ag), mor<br>(OL+OF+OH épais/Ag) : "A" généralement peu organique, souvent à tendance<br>grisâtre, souvent taches rouilles

An = caractères des anmoor (OL/An) :"A" noirâtre très organique, massif et gras si mouillé, grumeleux en période sèche, épaisseur maxi de 30cm

 $X = \text{non}$  renseigné

**Humus nom** : Dénomination selon « l'humus sous toutes ses formes – Jabiol et al »

**Horizon minéral "B", directement sous "A" (on renseigne au moins les 40 - 60 cm exploités par la végétation) :** Mêmes rubriques que pour l'horizon A.

**Hydromorphie : observation minimum jusqu'à 60cm pour se faire une idée et jusqu'à 100-120 cm pour qualifier le sol**

**Prof\_ traces H** : Profondeur d'apparition en cm des premières traces

d'hydromorphie. ATTENTION, il ne s'agit pas des taches ox-red juxtaposées des Hz

- g et G.<br>Z = aucune manifestation d'hydromorphie dans la profondeur de sol observé<br>"..." = mettre la valeur en cm (la litière OL étant exclue) si présence de traces
- H = présence d'un horizon rédoxique ou réductique ou tourbeux dans la profondeur

de sol observé  $X =$  non renseigné

**type\_trace** : Nature des premières traces d'hydromorphie. ATTENTION, il ne s'agit pas des taches ox-red juxtaposées des Hz g et G.

O = taches d'oxydation C = concrétion Fe/Mg

- 
- D = décoloration ou dégradation X = non renseigné ou sans objet

**Prof\_disparition traces** : Profondeur de disparition des traces d'hydromorphie si

plus sec directement en dessous "…" = valeur en cm, la litière (OL) étant exclue

X = non renseignée

**Prof\_ g** : Profondeur, en cm, d'apparition d'un horizon rédoxique = juxtaposition de plages ou traînées grises (ou seulement plus claires) et de taches, nodules, voire de concrétions de couleur rouille.

Z = pas d'horizon rédoxique dans la profondeur observée "..." = valeur en cm, la litière (OL) étant exclue

 $X =$  non renseigné

**Abondances des taches** : Recouvrement des taches ox-red juxtaposées en % de la surface 1 = 5 à 20%

- 
- $2 = 20$  à  $40%$

3 = >40% et bariolage en proportion équivalente X = non renseigné ou sans objet

**Disp\_g** : Profondeur (en cm) de disparition de "g" si plus sec directement en dessous

"..." = valeur en cm, la litière (OL) étant exclue D = l'horizon dépasse la profondeur observée  $X =$  non renseigné ou sans objet

**Prof\_Go / Disp Go / Prof\_G / Disp\_G :** Mêmes rubriques que précedemment **Go** = horizon réductique temporairement réoxydé : horizon uniformément grisâtre/bleuâtre avec, <u>en période de non-saturation,</u> taches rouilles au contact des<br>vides (autour des racines, à la surface des agrégats)<br>**Gr** = horizon réductique permanent : horizon <u>uniformément</u> grisâtre/bleuâtre

**Prof\_ Tourb** : Profondeur d'apparition d'un horizon histique (tourbe) : Z = pas d'horizon "H" dans la profondeur observée "..." = valeur en cm, la litière (OL) étant exclue  $X =$  non renseigné

**Nappe perchée** d'origine pluviale ou d'écoulement latéral. Son caractère<br>permanent ou temporaire est donné par les caractères d'hydromorphie.<br>Z = pas de nappe perchée dans profondeur de sol observé

- C = circulante (latéralement)
- $S =$  stagnante
- $X = non$  renseigné

**Nappe profonde** d'origine alluviale principalement. Son caractère permanent ou<br>temporaire est donné par les caractères d'hydromorphie.<br>Z = pas de nappe profonde dans profondeur de sol observé<br>C = circulante (latéralement)

 $S =$ stagnante

X = non renseigné

**Niveau de nappe** : Niveau d'équilibre de l'eau dans le trou d'observation en cm par rapport à la surface, la litière (OL) étant exclue

"..." = profondeur en cm (en dessous du niveau du sol) H"…" = hauteur d'eau en cm (au dessus du niveau du sol)

X = non renseigné ou sans objet

**Profondeur d'observation du sol** la litière (OL) étant exclue

"..." = valeur réelle en cm P = partielle mais jusqu'à 60cm (problématique OFB) X = non renseignée ou sans objet

**Profondeur réelle du sol**, la litière (OL) étant exclue = valeur en cm jusqu'à la roche mère  $X = \text{non}$  renseignée

**4 rubriques « Nom du sol »** (Rattachement et qualificatifs principaux et secondaires) : selon le Référentiel Pédologique

#### **Annexe n°5 : Informations écosystémiques sur les points de mesure de la diversité locale**

La diversité écosystémique constitue une des composantes de la biodiversité. Son approche pose des difficultés d'ordre méthodologiques, en particulier sur la détection in situ des unités élémentaires et bien sûr de leur identification, faute d'outils adapté et/ou complet. Conjugué au protocole OFB d'observation sur des surfaces bien souvent inférieures aux aires minimales des milieux, la part d'interprétation « à dire d'expert » s'avère prééminente puisque les listes de taxons sont tronquées et que le positionnement contraint conduit à tous les intergrades possibles.

Compte tenu de la problématique exposée, deux approches sont envisagées.

- La première, basée sur la caractérisation des habitats par rapprochement avec des classifications préétablies (CORINE biotopes, synsystème phytosociologique) est donc empreinte d'une évidente subjectivité et de fort biais observateurs.
- La seconde s'appuyant sur les données floristiques brutes par analyse directe (classification par analyses multivariées types AFC, cluster, …) ou indirecte (affectation d'un type d'information pour chaque taxon – trait de vie de Raukier, appartenance phytosociologique, … - puis classification par analyse) qui sera réalisée lorsque le jeux de données sera complet, soit en 2013.

#### **Caractérisation des habitats par rapprochement avec des classifications préétablies**

On s'appui sur les deux classifications les plus couramment utilisées :

- La notation selon CORINE biotopes : c'est un système très complet qui concerne tout type d'habitat quelle que soit son degré de naturalité, suffisamment explicite pour écarter les erreurs grossières par des observateurs peu avertis, et largement utilisé par de nombreux opérateurs. Ses lacunes et ambiguïtés sont connues. Par ailleurs, la combinaison de codes permet de multiples précisions comme cela sera exposé ci-après.
- L'appartenance phytosociologique : l'affectation à un syntaxon élémentaire ne s'opère que sur la base d'un relevé complet effectué sur une surface homogène, dans les limites du synsystème actuel. Ces conditions sont illusoires dans le cadre de l'OFB d'où la démarche 'à dire d'expert ». L'exercice sera néanmoins réalisé pour les niveaux supérieurs ou égaux à l'alliance pour lesquels les risques d'erreurs sont atténués. Compte tenu de l'existence d'un synopsis en Bourgogne, le rapprochement à l'association est tenté.

Dans les deux cas, les systèmes sont hiérarchisés ce qui permet un niveau de précision en accord avec l'observation. Notons qu'il faut veiller à une indépendance totale des deux approches, la codification de l'une ne devant pas servir à préciser l'autre.

#### **Explication des codages CORINE**

L'ouvrage de référence sera toujours - Devillers P., Devillers-Terschuren J., Ledant J.-P. & coll., 1991. *CORINE biotopes manual. Habitats of the European Community*. Data specifications - Part 2. EUR 12587/3 EN. European Commission, Luxembourg, 300 p. – sachant que la version française - Bissardon M. & Guibal L., 1997. *Corine biotopes. Version originale. Types d'habitats français*. ENGREF, Nancy, 217 p. – est évidement plus pratique mais qu'elle comporte quelques erreurs (codes 86.4 attribués à 84).

Les trois champs de codage conduisent à des combinaisons multiples qui permettent de préciser l'état et/ou les conditions de présences des différents habitats, et d'orienter les sélections selon des thématiques variées. Ces champs ont les significations suivantes :

#### *Habitat « X » CORINE Observé*

Le principe de base est de coder **ce qui est observé sur le terrain, en combinant physionomie et liste des taxons du relevé floristique**.

En premier lieu, on cherche dans la liste des codes CORINE 1 à 6 (habitats naturels à sub-naturels) celui qui correspond physionomiquement à la végétation observée ou à défaut de végétation, au milieu (eaux stagnantes, courantes, dalles rocheuses, … sans végétation par exemple). Il sera donc fait **totalement abstraction de l'usage du sol, à l'exception des surfaces herbacées de type prairiale (code 38) qui combinent usages et composition** (cf. exemples ci-après).

Lorsque aucun code CORINE 1 à 6 n'est attribuable, la recherche se poursuit sur les codes CORINE 8 des habitats agricoles et artificiels qui ne décrivent pas la végétation mais l'usage du sol.

Quelques exemples :

1- Une pâture extensive (usage de type 38.1) qui présente un cortège floristique marqué de prairie de fauche sera codée 38.2, prioritairement selon sa composition floristique. Le contexte (voir infra) permettant de coder l'usage « pâturé » en 38.1.

2- Une prairie artificielle semée il y a 8 à 10 ans et gérée extensivement retrouve généralement un cortège appauvri mais proche de l'origine. Selon ce cortège, le codage sera celui de la fauche (38.2) ou de la pâture (38.1) dans un contexte de 81.

3- une jachère régulièrement fauchée prend rapidement une allure prairiale d'où un codage possible en prairie (38) dans un contexte de jachère (87.1).

4- Une pelouse tondue de jardin d'agrément peut présenter selon l'habitat originel, des cortège bien typé de prairie pâturée, de pelouse calcaire, etc.. Le codage sera logiquement 38.112 (bien que l'usage ne soit pas agricole) ou bien 34.32 (pelouse calcaire) en lieu et place d'un 85.12 (pelouse de parc) bien plus imprécis. Le contexte de 85.12 ne devra pas être oublié.

5- un vieux mur riche en espèces de l'*Alysso –Sedion* sera codé 34.1 malgré sont artificialité totale indiqué par le codage du contexte de village par exemple (86.2).

Dans ces exemples, c'est donc bien le codage du contexte qui permettra d'identifier les conditions particulières d'expression de l'habitat.

#### Cas particulier de la forêt

Les relevés de 10m2 ne permettent qu'un échantillonnage partiel bien souvent restreint à l'ourlet et au manteau interne. Cela est donc insuffisant pour une caractérisation du type forestier à partir de la seule liste floristique. Comme il est par ailleurs possible de se situer dans des secteurs naturellement ou artificiellement très ouverts, des problèmes d'interprétation objective se posent pour le codage.

L'objectif est de pouvoir faire la différence entre un stade dynamique de « vrai » forêt et une formation végétale qui pourrait, de prime abord, s'y apparenter. On se posera donc une série de questions :

1– est-ce que les quelques centaines de mètres autours du CSE s'inscrivent dans une dynamique forestière, de la simple trouée à la coupe de grande ampleur, ou à un stade quelconque de régénération. Si tel est le cas, un code 4 (forêt) devra au moins être notifié dans un des trois champs de codage. Ce premier point est à l'appréciation de l'observateur, un contrôle à posteriori étant rarement possible. L'habitat observé sera un 4 ou un 31.8D.

2- si la SE présente des essences forestières en strate arborescente ou bien arbustive, c'est que l'on est bien à un stade forestier divers.

Mais dans la mesure où le couvert arborescent/arbustif des essences forestières dépassant normalement 5 mètres de hauteur au stade adulte dans la colonne de 10m2 (donc même les individus non enracinés dans la surface d'étude) présente un recouvrement caractéristique de la formation (contiguïté des houppiers, trouée temporaire insuffisamment vaste pour une pleine expression des végétations préforestières), le codage ne concernera pas l'ourlet ou le manteau interne mais bien le milieu forestier observé, la notation de taxons complémentaires sur 400 à 1000m2 étant conseillée pour un retour sur l'interprétation (ces taxons ne seront bien évidement pas intégrés au relevé). **Si l'interprétation est toutefois délicate quant au caractère forestier, on veillera à ce qu'il apparaisse dans le codage du « potentiel » ou du « contexte » pour bien marquer que la surface d'étude s'insère dans une dynamique forestière.**

Ainsi, un roncier au sein d'un peuplement forestier pourra prendre différents codages selon la composition floristique et le recouvrement.

- 1- roncier sans essence d'arbre bien installée on codera en 31.331
- 2- si des jeunes essences d'arbre en nombre annonce clairement un futur forestier, on codera en 31.8D

#### *Habitat 1 CORINE Potentiel*

Cette rubrique ne concerne que les forêts, **l'objectif étant de donner une image qui dépasse le simple sylvofaciès ou stade dans la dynamique forestière observé et codé**. Ainsi, un sylvofaciès de chênaie d'une hêtraie acidiphile sera codé 41.2 dans la rubrique « Habitat 1 CORINE Observé » et 41.122 dans « Habitat 1 CORINE Potentiel ». Le même principe s'appliquera à une plantation de Douglas venant en substitution d'une forêt : habitat observé 83.312 et 41.122 pour le potentiel. Si la plantation n'est manifestement en substitution de la forêt, le codage se bornera à l'habitat observé 83.312. Ce système permet en outre d'appréhender l'état de conservation.

#### Remarque

**OFB\_Manuel d'Instructions\_20130419 - 46 -** Ce principe pourrait s'appliquer pour d'autres milieux exploités (prairies, cultures, …) en imaginant le nouvel habitat pour un même usage/exploitation du sol, mais dans les conditions les plus extensives. Par exemple, une pâture fertilisée sur pente granitique relève souvent du 38.111 voir du 38.112 mais du 35.1 en absence prolongé d'enrichissement. En raison d'une connaissance partielle de la dynamique des groupements végétaux et du caractère trop hypothétique que cela induirait, ce principe de codage est exclu pour tous les habitats hors du champ forestier. L'approche « état de conservation » pourra néanmoins être envisagée par la connaissance de la dynamique des syntaxons identifiés

#### *Habitat 1 CORINE Contexte :*

Ce codage permet de noter des contextes d'usage (pâturage, abandon), d'artificialité (berme de route, mur, …) ou encore de proximité, qui sont susceptibles d'influer sur la typicité des cortèges, la richesse spécifique, donc de fournir des clefs de compréhension des différences pour des milieux a priori identiques.

Exemples de contextes utilisés et de leur signification dans le cadre de l'OFB

| Code du contexte |                                                                                                    |
|------------------|----------------------------------------------------------------------------------------------------|
| 84               | Par leur composition, les éléments du 84 sont (assez) faciles à coder en fruticées<br>ou forêts d'où le besoin de rattachement au contexte. Il en va de même des<br>bosquets (surface inférieure à 0,5 hectare). Par contre, le fait d'être dans un<br>bocage (84.4) ne sera pas mentionné, l'échelle d'influence étant plus largement<br>dans l'organisation du paysage. Enfin, la proximité d'un élément du 84 peut<br>fortement influer sur la composition d'une prairie par exemple, par l'ombrage porté<br>notamment. |
| 84.2             | Contexte de haie                                                                                                    |
| 84.3             | Contexte de bosquet                                                                                                    |
| 85               | S'applique aux espaces utilisés/gérés à des fins récréatives ou ornementale : par<br>exemple pelouses tondues de parking, résidence, place, terrains de sport  avec<br>des cortèges proches de la normalité bien qu'appauvris                                                                                                    |
| 85.11            |                                                                                                    |
| 85.12            | Surface en herbe dans un espace d'agrément (récréatif, ornemental), donc non<br>agricole, quel que soit l'environnement, urbain, jardin,                                                                                                    |
| 85.2             |                                                                                                    |
| 85.3             |                                                                                                    |
| 86.1             | Contexte de ville et plus spécifiquement pour les murs et pieds de murs.                                                                                                    |
| 86.2             | Contexte de village et plus spécifiquement pour les murs et pieds de murs.                                                                                                    |
| 86.3             | Contexte de site industriel, artisanal, etc., en activité qui génère une perturbation<br>régulière ayant une influence sur la végétation.                                                                                                    |
| 86.43            | Indique la proximité et l'effet sur la végétation de toute voie de communication, du<br>sentier à la voie ferrée.                                                                                                    |
| 86.5             | Contexte de site et bâtiments agricoles                                                                                                    |
| 87               | Situation de sol perturbé, du simple grattage au tas de terre                                                                                                    |
| 87.1             | Contexte de jachère                                                                                                    |
| 87.2             | Contexte de zone rudéralisée                                                                                                    |
| 38.13            | Contexte d'abandon de l'usage prairial que ce soit de la pâture ou de la fauche à l'origine. Comme tout<br>le 38, c'est plus l'usage qui dirige la description                                                                                                    |
| 38.1             | Contexte de pâturage d'une prairie dont le cortège est apparenté à des groupements de fauche.                                                                                                    |
| 38.2             | Contexte de fauche, par exemple prairie traditionnelle de fauche sur calcaire dont le cortège se<br>rattache plus une pelouse des Festuco - Brometea qu'à de la prairie.                                                                                                    |
| 83               | Concerne toutes les situations où l'on peut rattacher la végétation observée à un code différent de 83,<br>mais où la proximité de plantation agit manifestement sur l'ambiance, donc la composition floristique.<br>Dans le cas des vignes enherbées, la bande herbacée est traité comme une prairie avec le cortège<br>correspondant d'où un codage 38 pour l'observé et 83.21 pour le contexte. Quant aux parties avec<br>travail du sol ou traitement la végétation herbacée                                           |
| 84               | Par leur composition, les haies sont (assez) faciles à coder en fruticées ou forêts d'où le besoin de<br>rattachement au contexte. Il en va de même des bosquets (surface inférieure à 0,5 hectare). Par<br>contre, le fait d'être dans un bocage (84.4) ne sera pas mentionné, l'échelle d'influence étant plus<br>largement dans l'organisation du paysage. Enfin, la proximité d'un élément du 84 peut fortement influer<br>sur la composition d'une prairie par exemple, par l'ombrage porté notament.                 |
| 86               | Dès que le support de la végétation est artificiel ou bien que l'environnement est fortement anthropisé,<br>urbain, et dans tous les cas qu'il influe ou est susceptible d'influer sur les cortèges. Le code 86.43<br>sera spécifiquement utilisé pour les abords de voies de communications en tous genres, routes, voies<br>ferrées et aussi chemins non revêtus.                                                                                                    |
| 87               | Fait référence aux terrains en friche et aux zones rudérales, mais aussi par extension pour nos<br>besoins, à des espaces agricoles abandonnés ou rudéralisés (zone de nourrissage ou de repos des<br>animaux en prairie).                                                                                                    |
| 89               | Toute zone aquatique (courante stagnante) ou humide « très » artificielle quant aux moyens<br>d'étanchéité ou créée pour du cour terme (fossé d'assainissement, )                                                                                                    |

## **Annexe n°6 : Programmation temporelle de l'ensemble du dispositif**

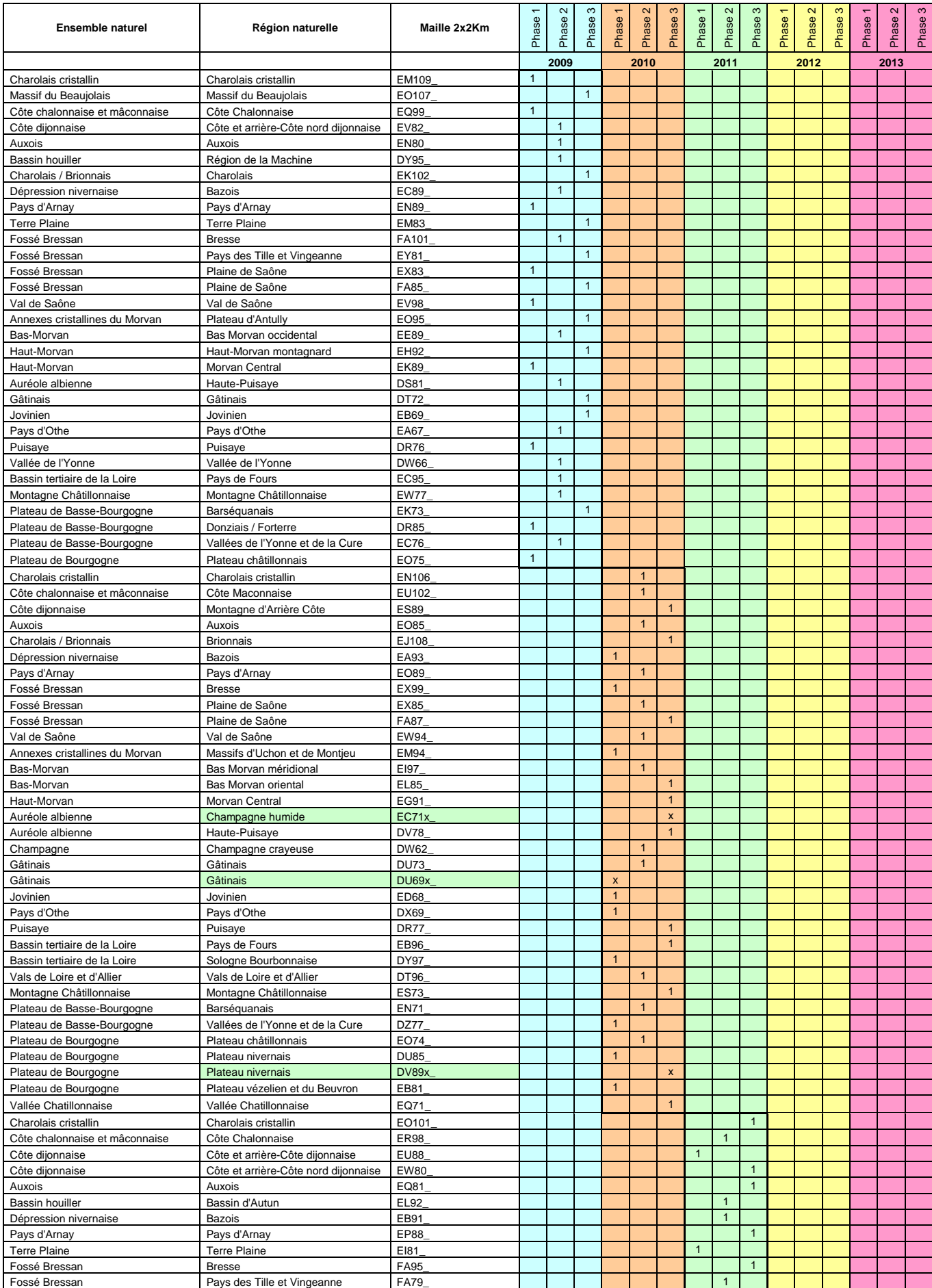

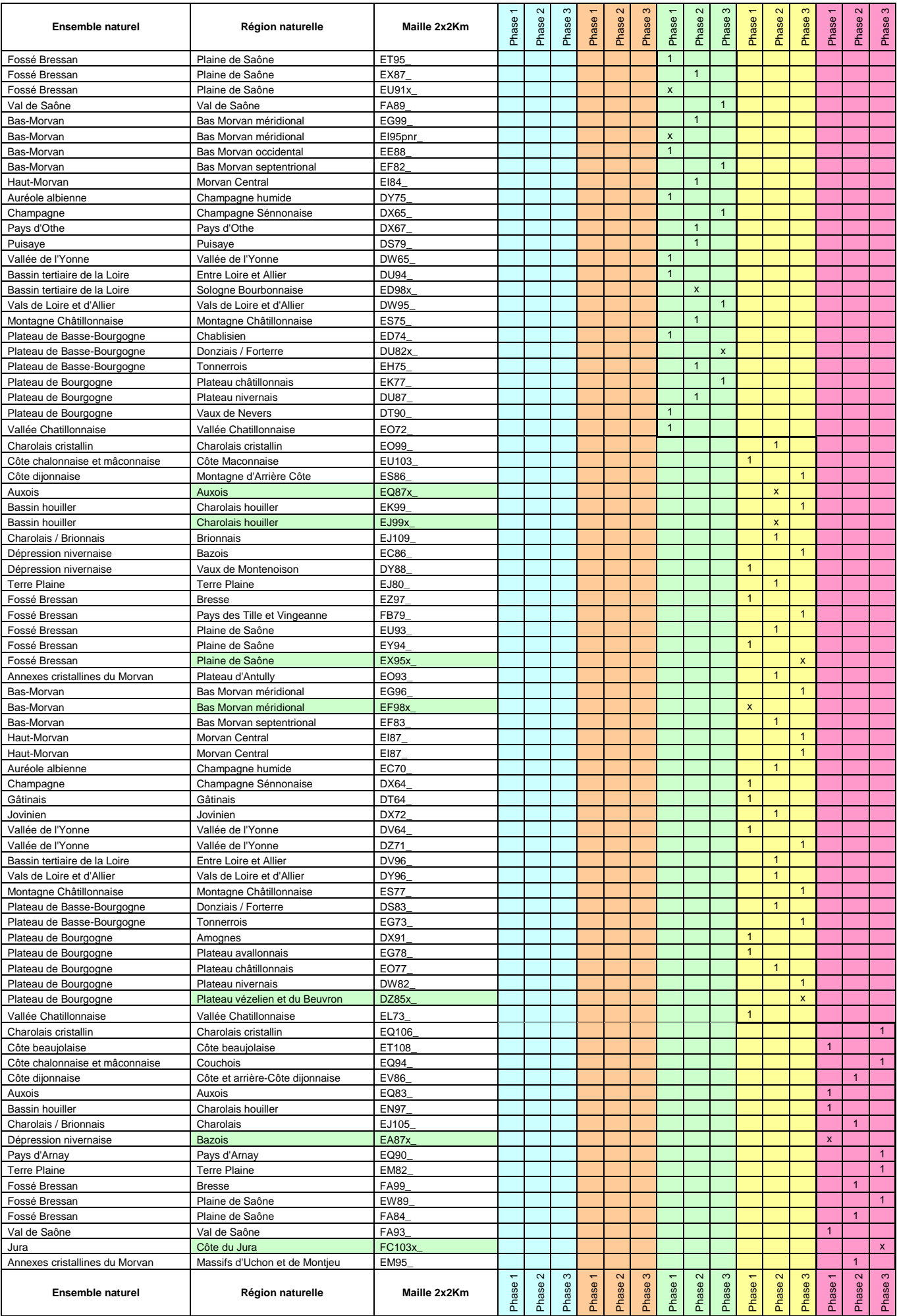

**OFB\_Manuel d'Instructions\_20130419**

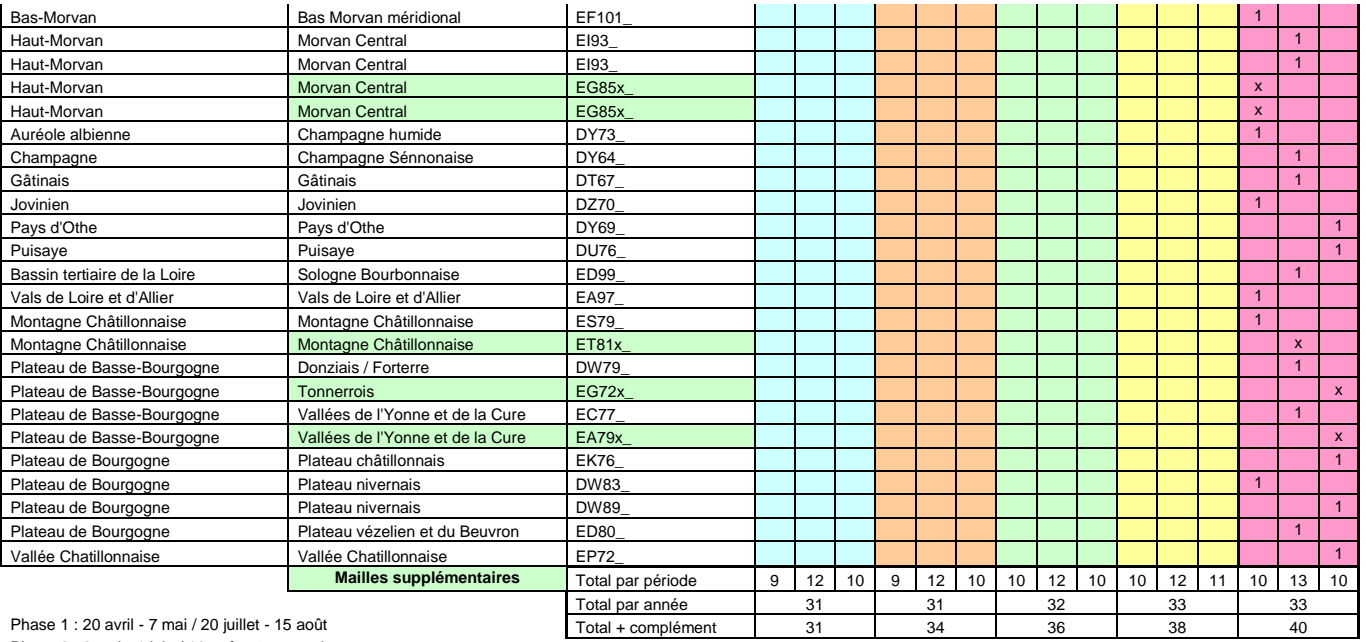

Phase 2 : 8 mai - 1 juin / 16 août - 5 septembre

Phase 3 : 2 juin - 20 juin / 6 septembre - 25 septembre

#### **Annexe n°7 : Abaque des coefficients de recouvrement**

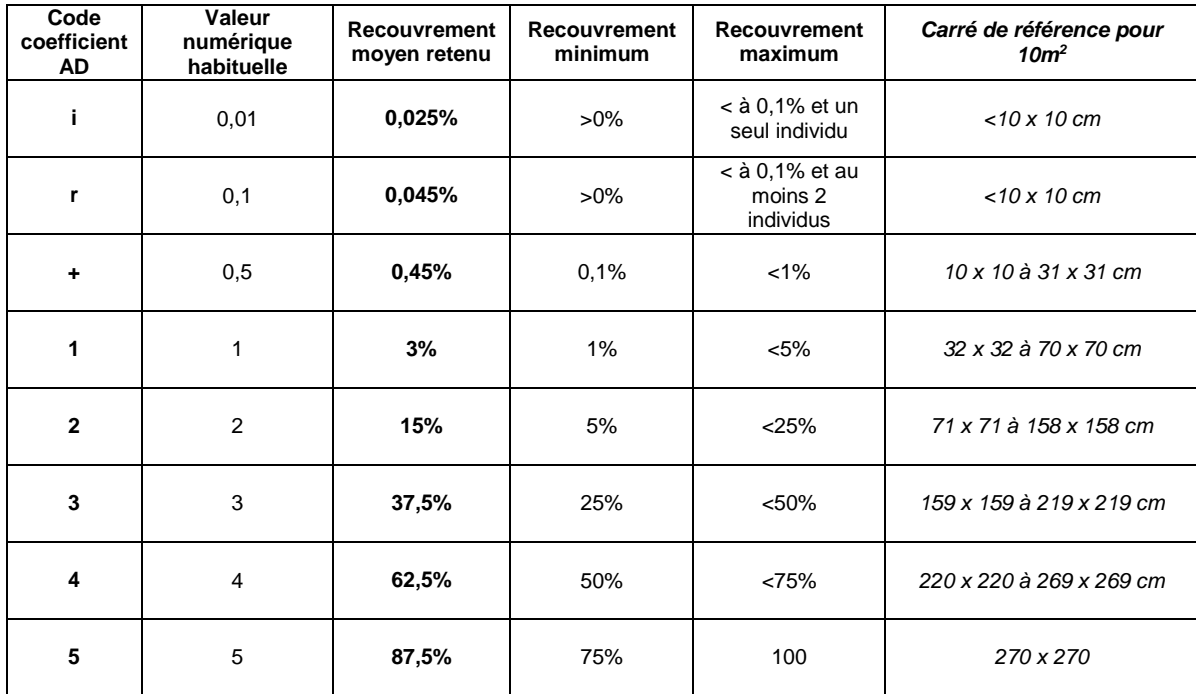

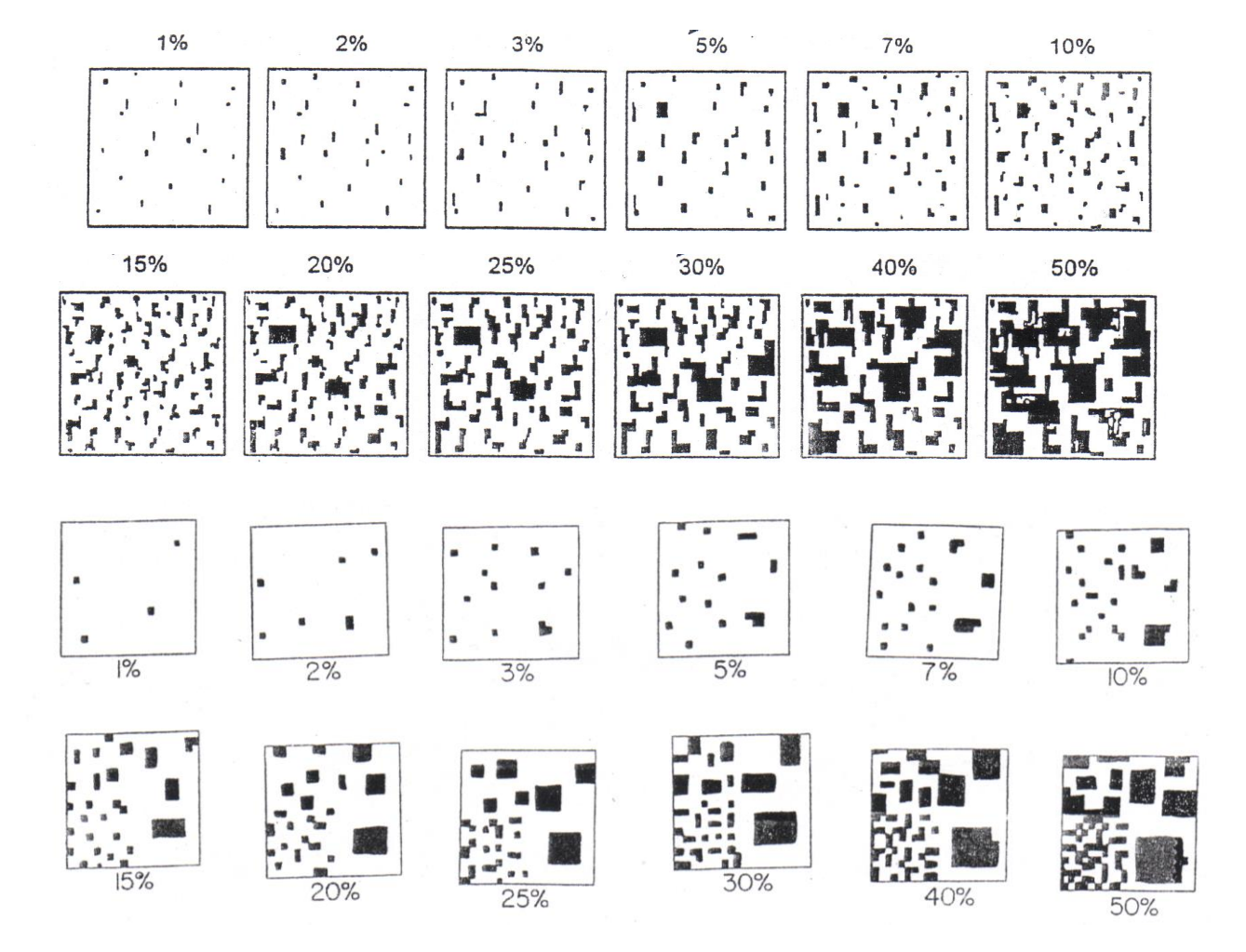

**Annexe n°8 : Liste des taxons autorisés pour l'OFB et des regroupements associés : en cours de traitement pour le passage à Tax Ref5**

#### **Annexe n°9 : Règle de cumul des coefficients de recouvrement (ne concerne que les SE)**

L'idéal est (ou serait) d'attribuer directement le coefficient voulu à chaque niveau de regroupement potentiel, en supplément du niveau taxonomique réellement observé sur le terrain. Le problème des règles de cumul serait écarté. Mais que ce soit pour les années 2009, 2010 et 2011 de l'OFB et pour la bibliographie phytosociologique (importance de saisir ce qui est publié) il est soit impossible de revenir en arrière, soit illusoire de présumer du niveau de regroupement nécessaire pour homogénéiser des relevés de provenances diverses. Cela figerait par ailleurs le référentiel taxonomique (des sous espèces pouvant être élevées au rang d'espèce et inversement à tout moment) et donc le niveau de précision taxonomique dans l'exploitation de la base de données. **La solution est donc de définir une règle de cumul des coefficients d'abondance-dominance appliqués à chaque niveau taxonomique.**

En s'appuyant sur la proposition de GILLET (2000 - La phytosociologie synusiale intégrée, guide méthodologique. Document 1, 4ème édition. Documents du Laboratoire d'écologie végétale. Université de Neuchâtel) quant à la transformation quantitative des valeurs semi-quantitatives de chaque coefficient d'abondance-dominance et à l'étendue des classes, **on retient pour chaque coefficient d'abondancedominance, un recouvrement moyen qui correspond à la moyenne des valeurs numériques habituellement attribuées à la classe**. Le tableau de correspondance qui suit en est l'illustration, sauf pour les faibles coefficients. En effet, dans la pratique générale des phytosociologues, c'est moins le recouvrement réel que l'abondance qui prime et par ailleurs, des évidences s'imposent : deux « i » se doivent de conduire à « r », et c'est plutôt trois répétitions du même coefficient qui conduit à la classe supérieure que seulement deux. Il est ainsi fait en sorte que trois « r » donnent « + » et que trois « + » donnent « 1 ».

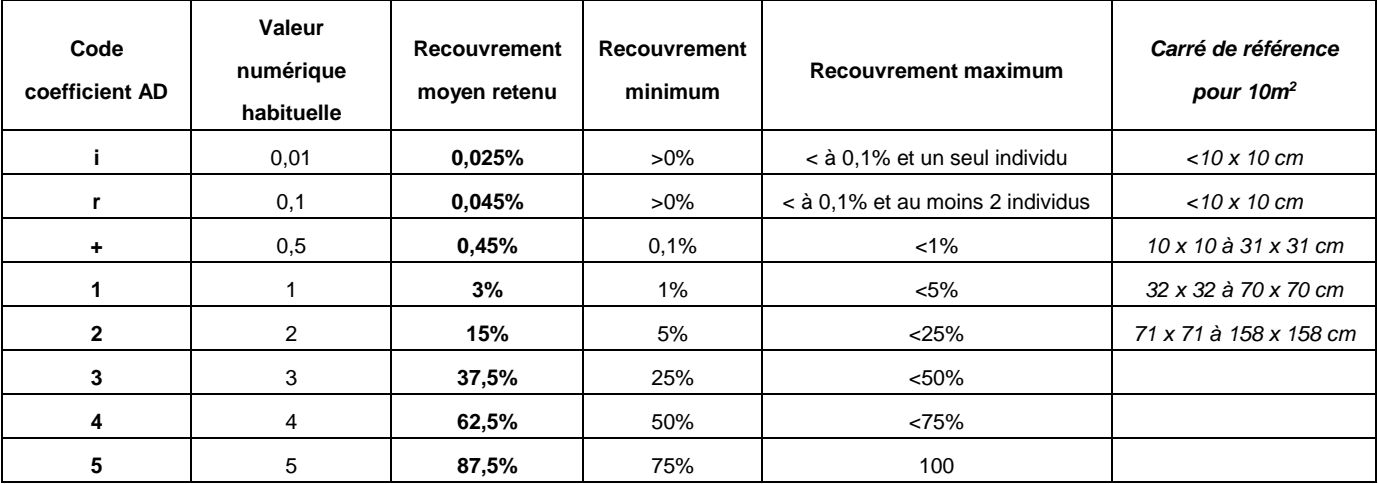

La conversion de plusieurs coefficients d'abondance-dominance en un seul s'opère de la façon suivante :

- transformation des coefficients d'abondance-dominance en « recouvrement moyen retenu »,
- addition des « recouvrements moyens retenus »,
- comparaison avec les intervalles de « recouvrement minimum » et « recouvrement maximum »,
- affectation du coefficient d'abondance-dominance correspondant à la classe de recouvrement.

#### **Annexe n°10 : Liste des confusions possibles et récurrentes**

Confusions possibles extra-genres au stade végétatif, surtout pour des jeunes individus, tels que :

- *Bellis perennis* / *Leucanthemum vulgare*
- *Erigeron annuus* / *Conyza canadensis*
- *Medicago lupulina* / *Trifolium dubium*
- *Poa pratensis* et *P*. *angustifolia* / *Avenula pratensis*
- *Holcus lanatus / Bromus sterilis* et *B. hordeaceus*
- *Chenopodium album* / *Atriplex patula*
- *Carum carvi* / *Holandrea carvifolia* / *Selinum carvifolia* / *Silaum silaus* / *Thysselinum palustre*
- *Ambrosia artemisiifolia / Phacelia tanacetifolia*
- *Festuca pratensis / Lolium x boucheanum et L. multiflorum*
- *Agrostis capillaris et A. stolonifera / Phleum pratense / Alopecurus pratensis*
- *Convolvulus arvensis / Calystegia sepium / Fallopia convolvulus et F. dumetorum*
- *Origanum vulgare / Clinopodium vulgare / Calamentha sp.*

Au sein d'un même genre, des confusions récurrentes au stade végétatif sont à connaître :

- *Carex sylvatica* / *Carex pallescens*
- *Carex caryophyllea* / *Carex halleriana*
- *Carex cuprina* / *Carex vulpina* (regroupables sous *Carex otrubae* Gr.)
- *Carex digitata* / *Carex montana*
- *Silene dioica* / *Silene latifolia alba*
- *Viola riviniana* / *V. reichenbachiana* / V*.* x *bavarica* (regroupables sous *Viola sylvestris* Gr.)

#### **Ces listes ne sont pas exhaustives et sont à compléter**.